# GLASS & MIRROR

**Business Requirements**

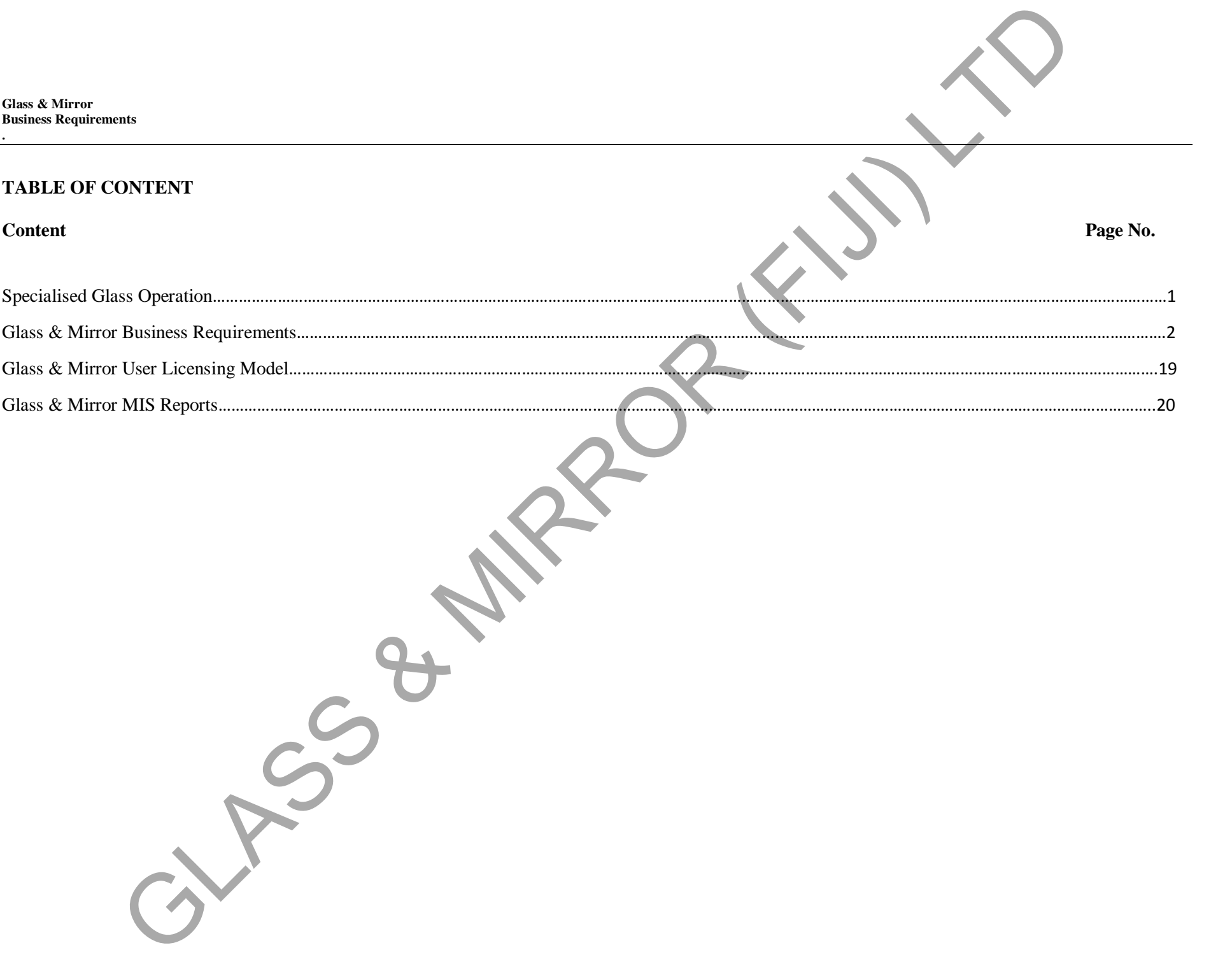

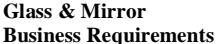

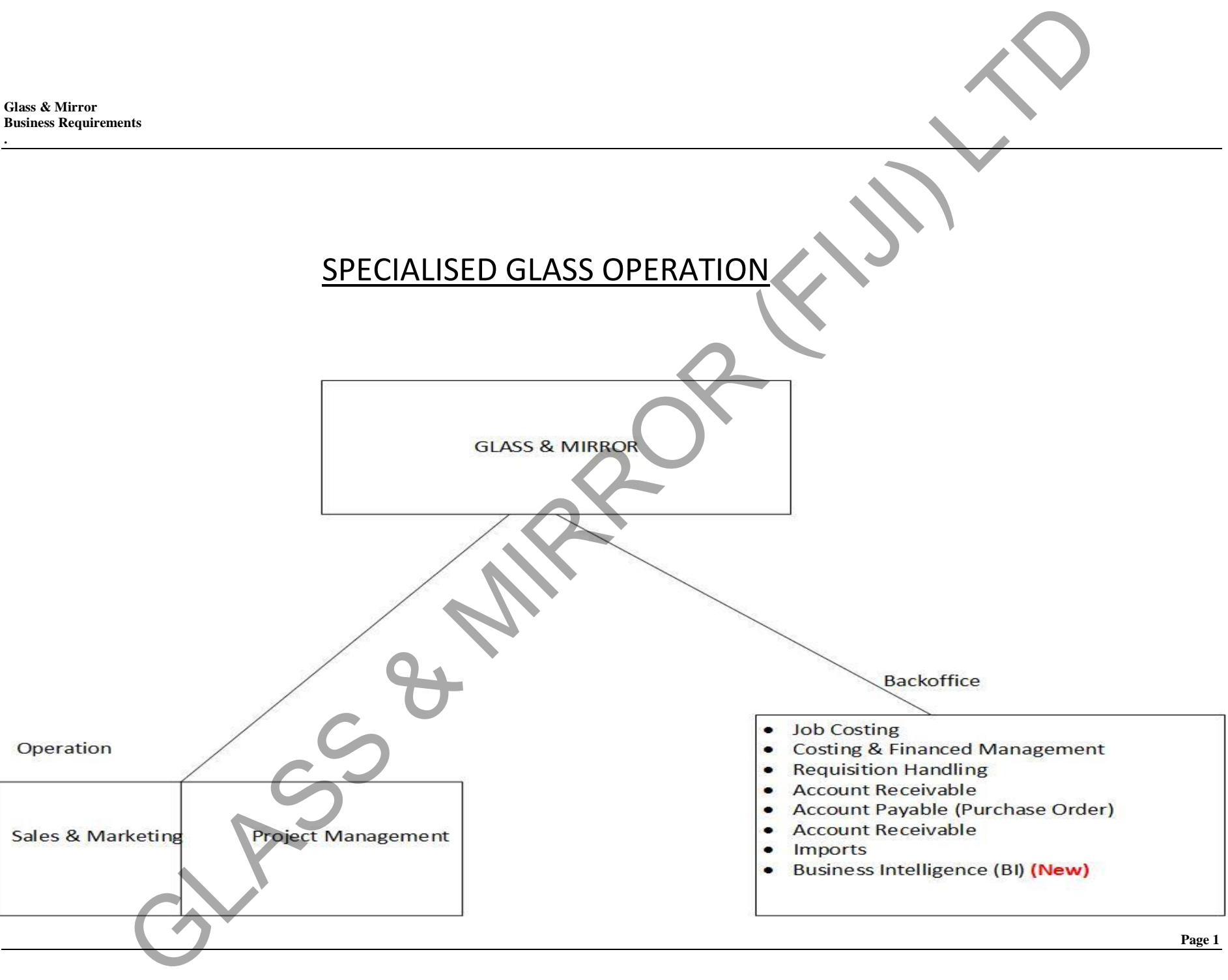

**.**

# **GLASS & MIRROR BUSINESS REQUIREMENTS**

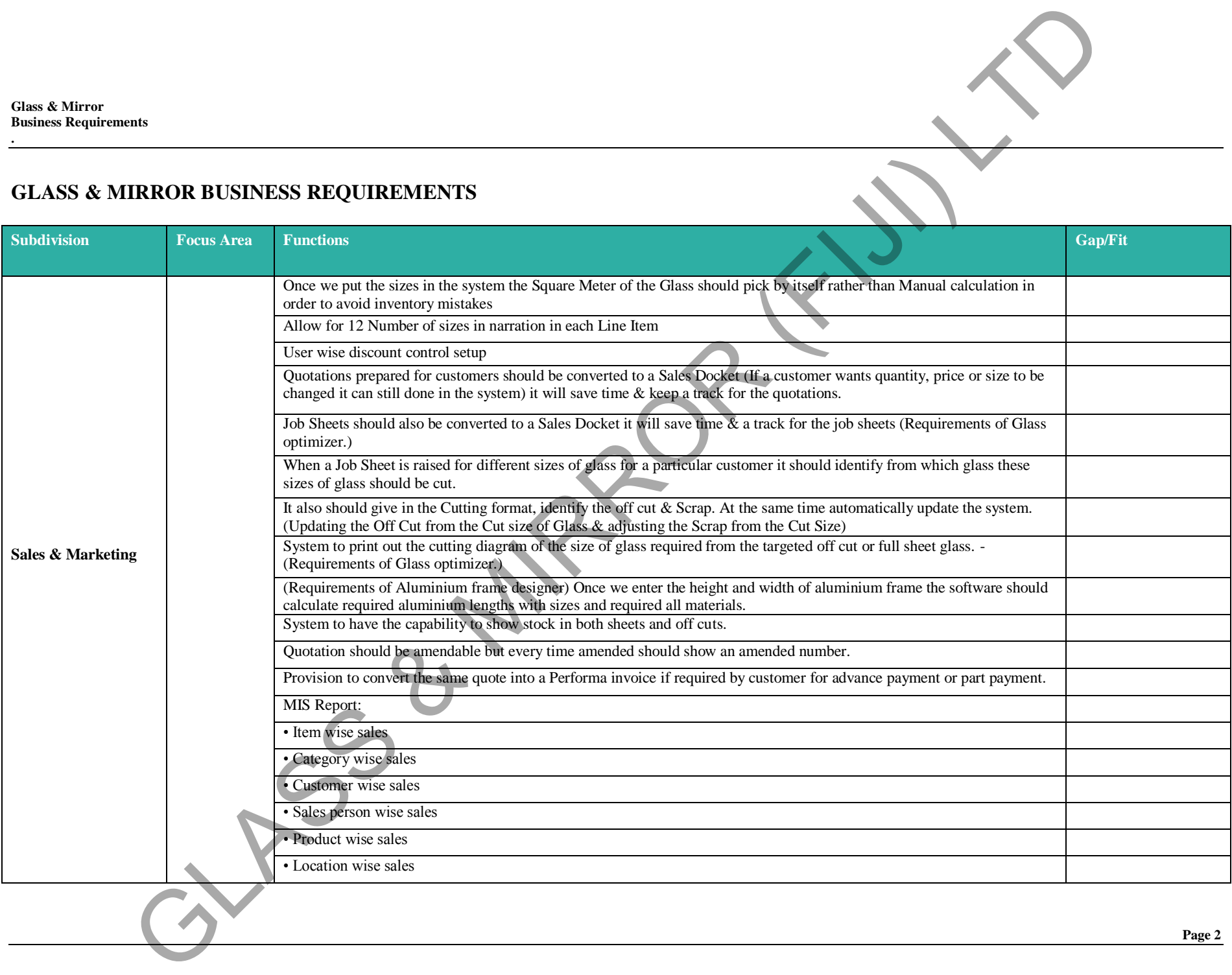

**.**

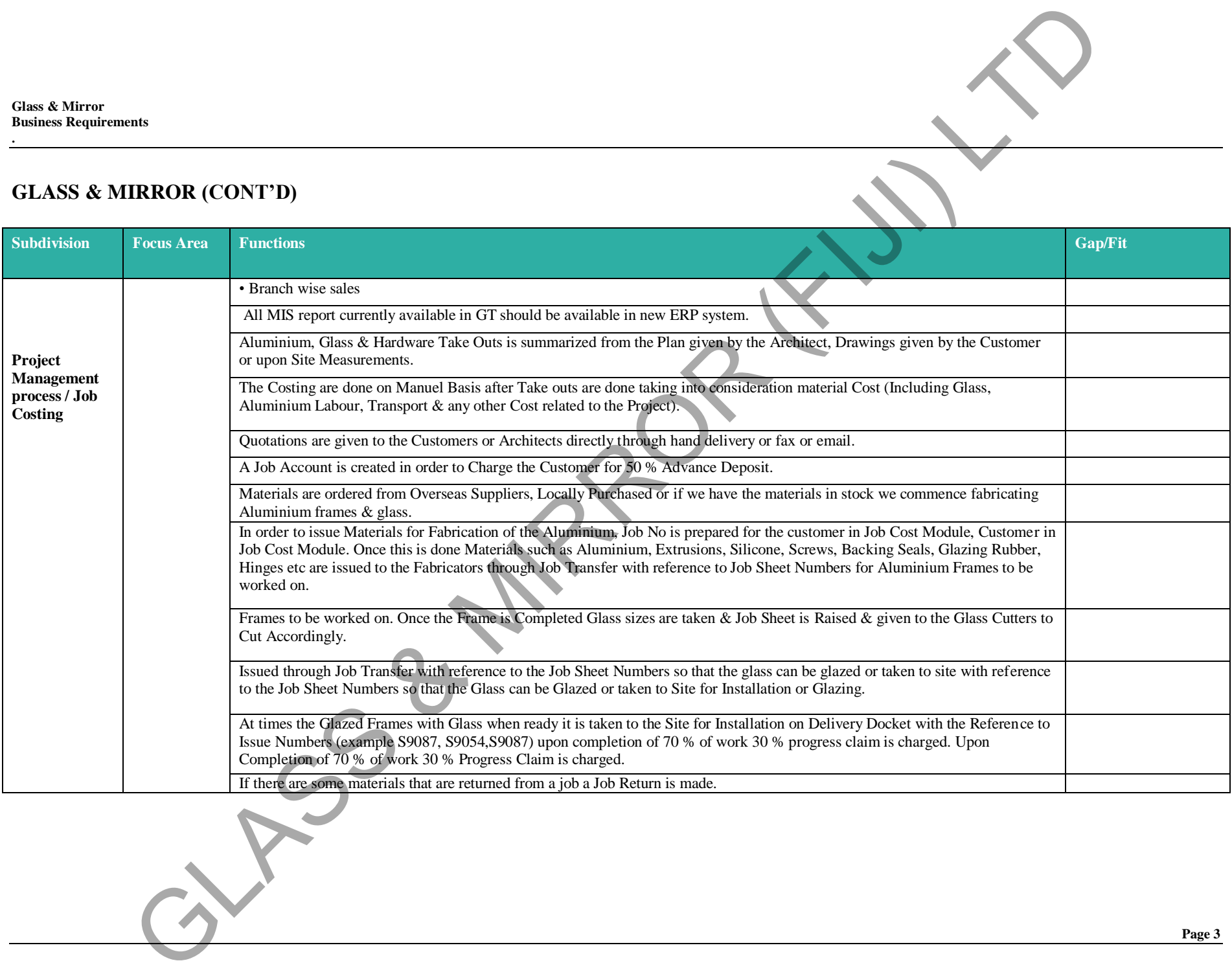

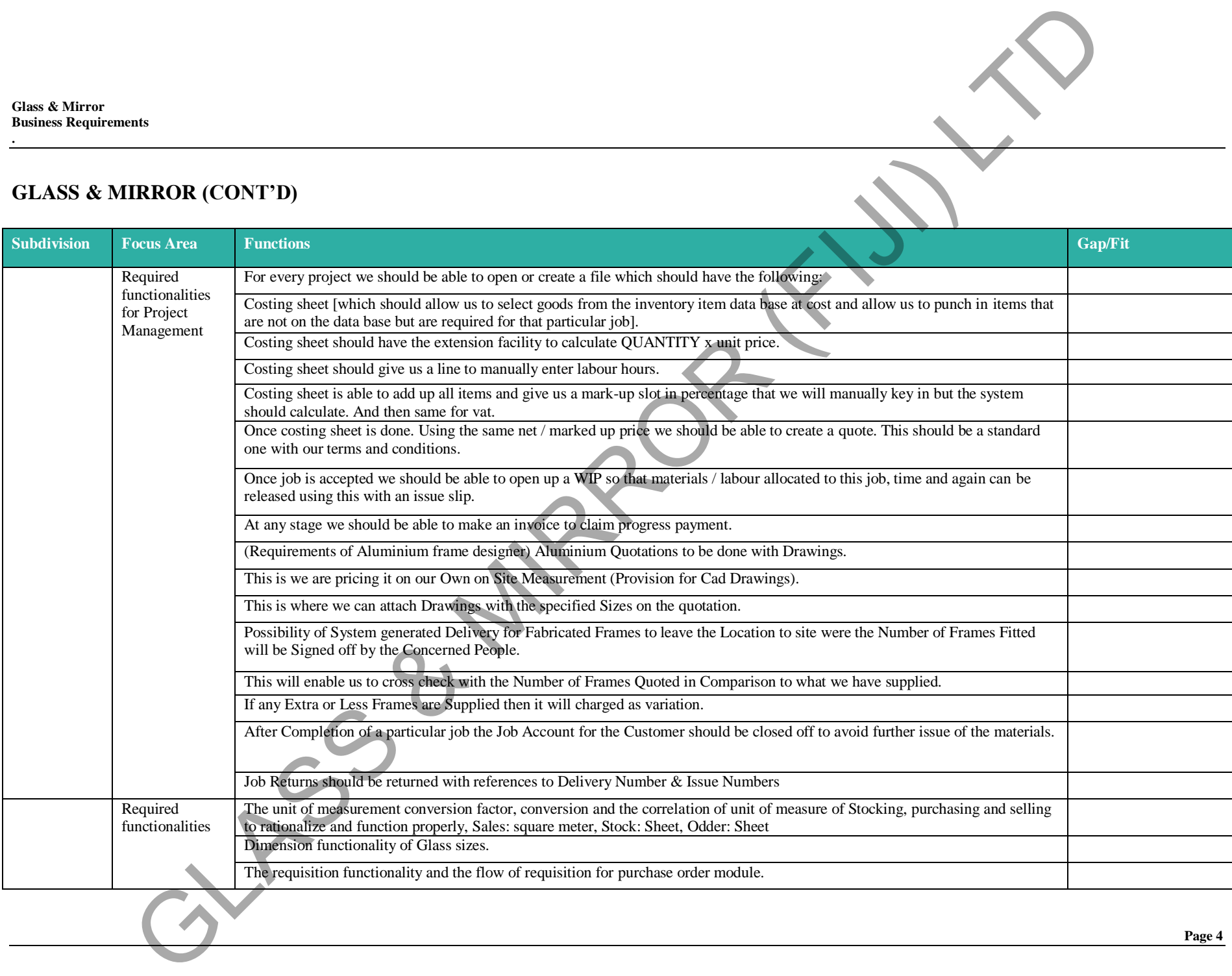

**.**

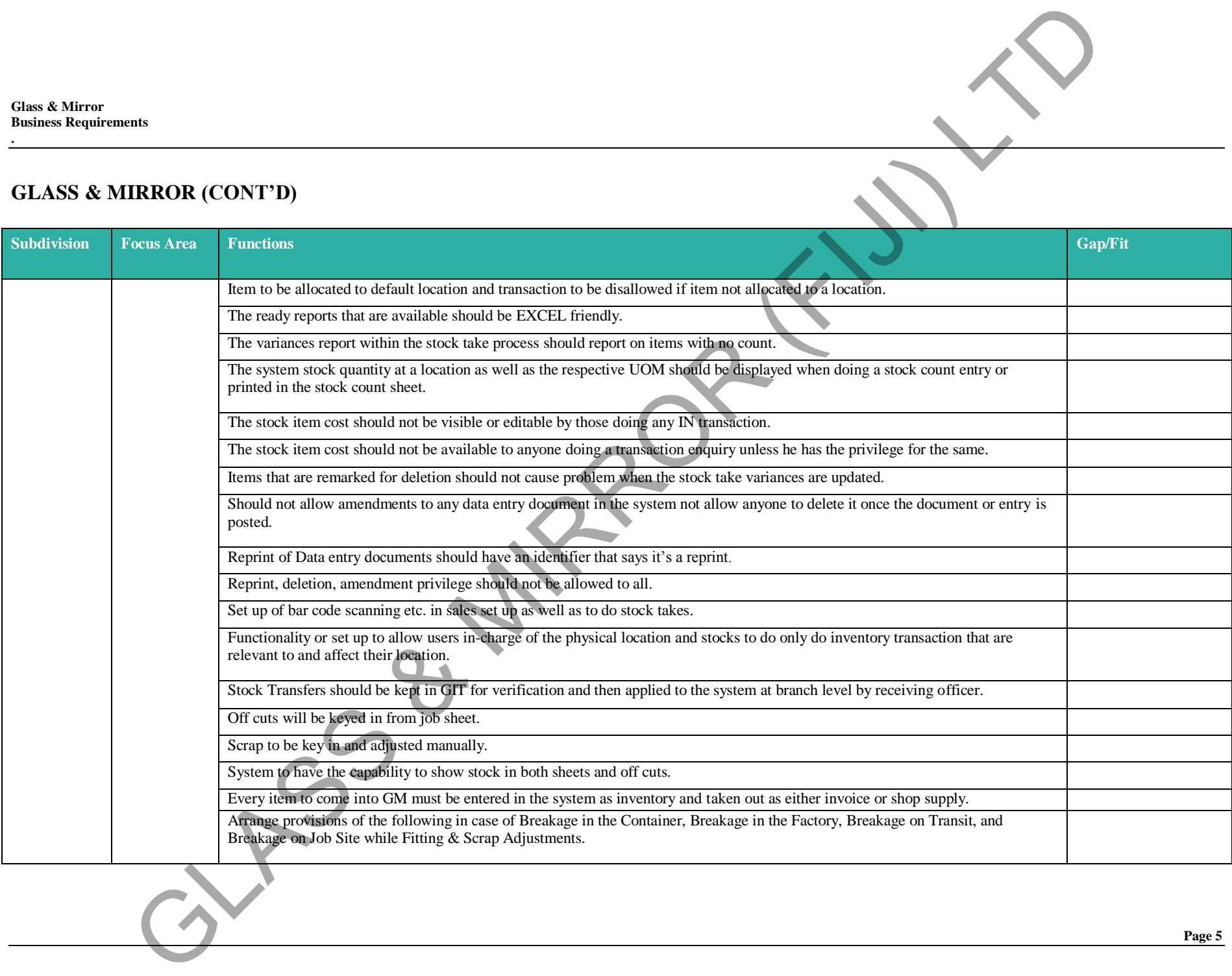

**.**

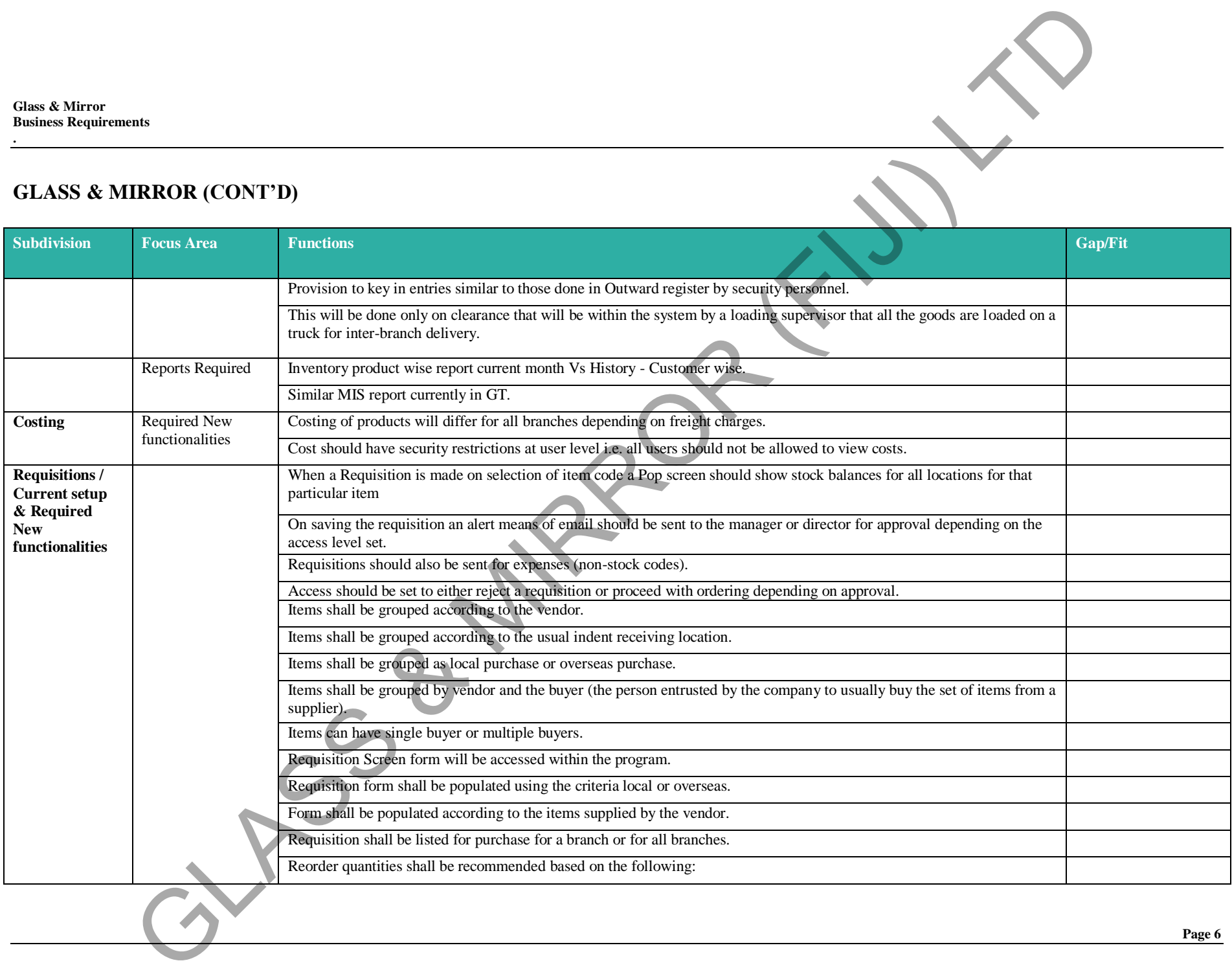

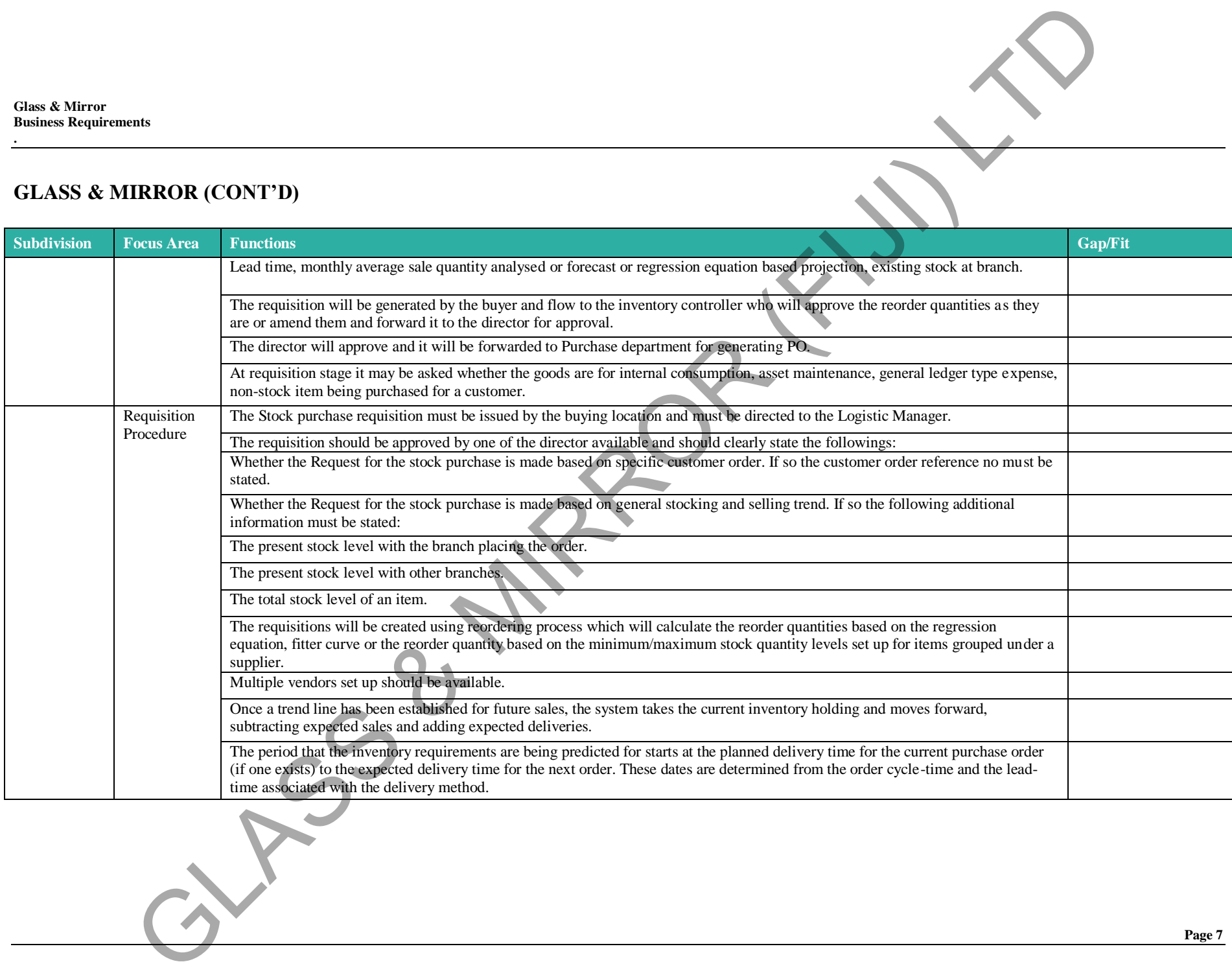

**.**

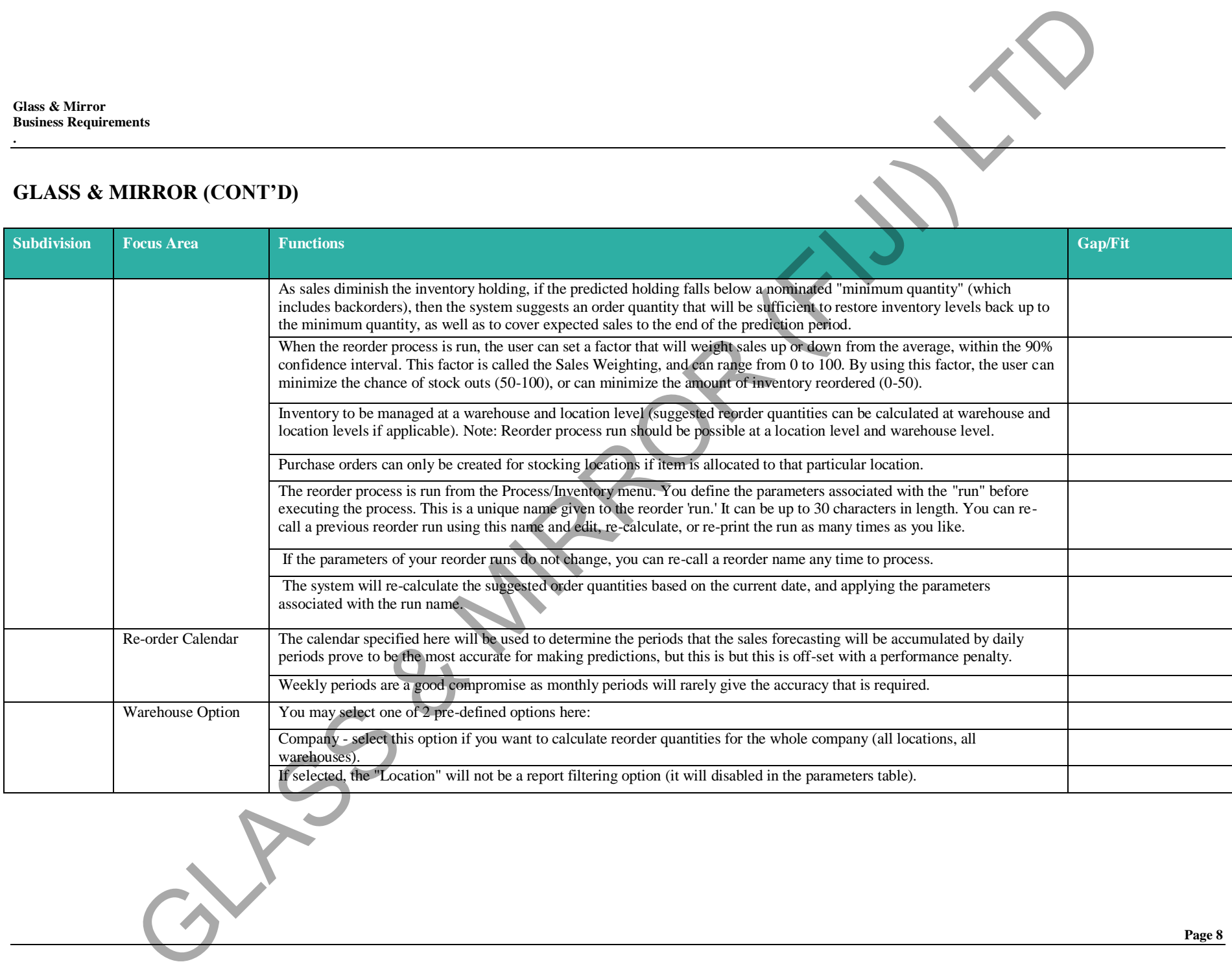

**.**

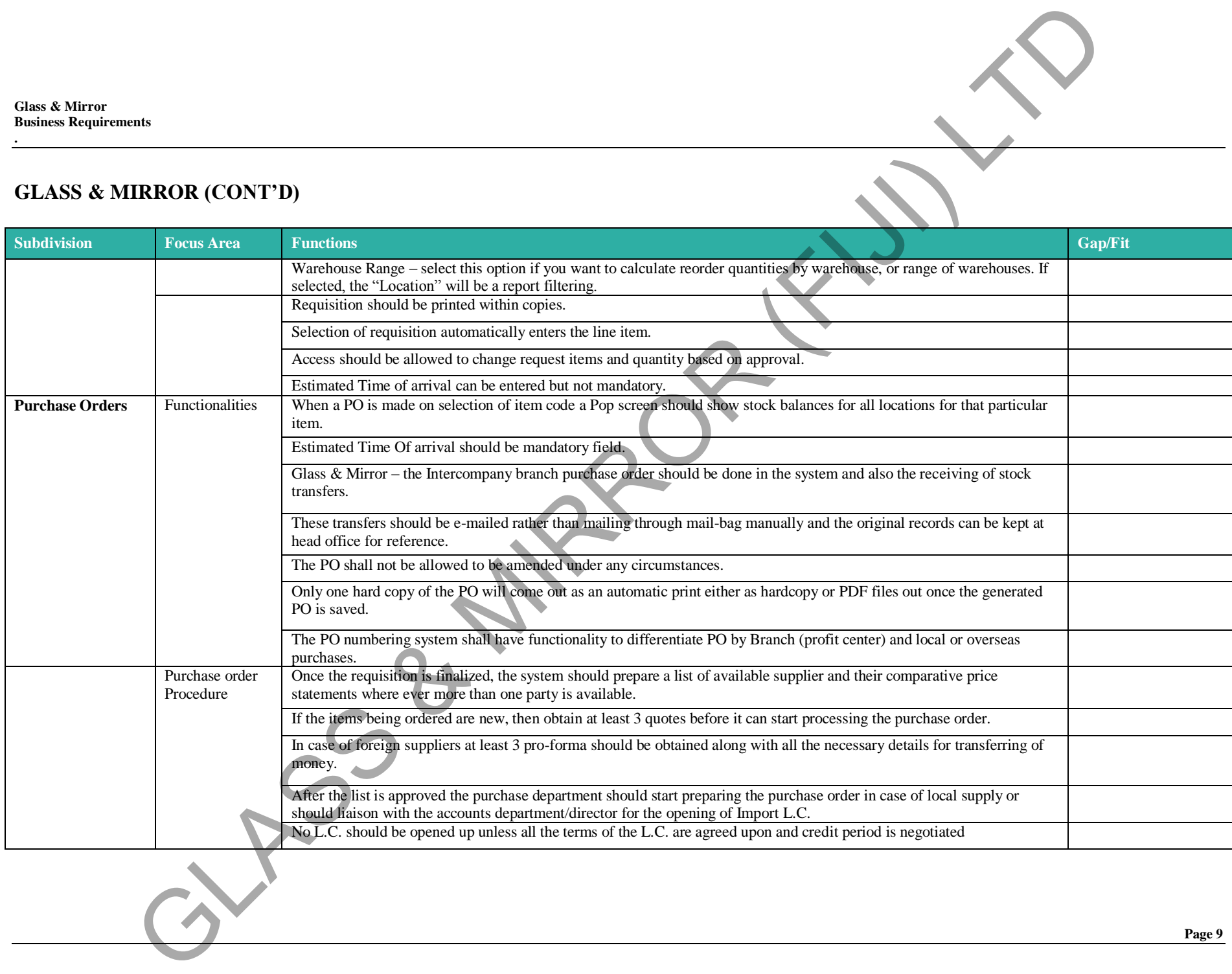

**.**

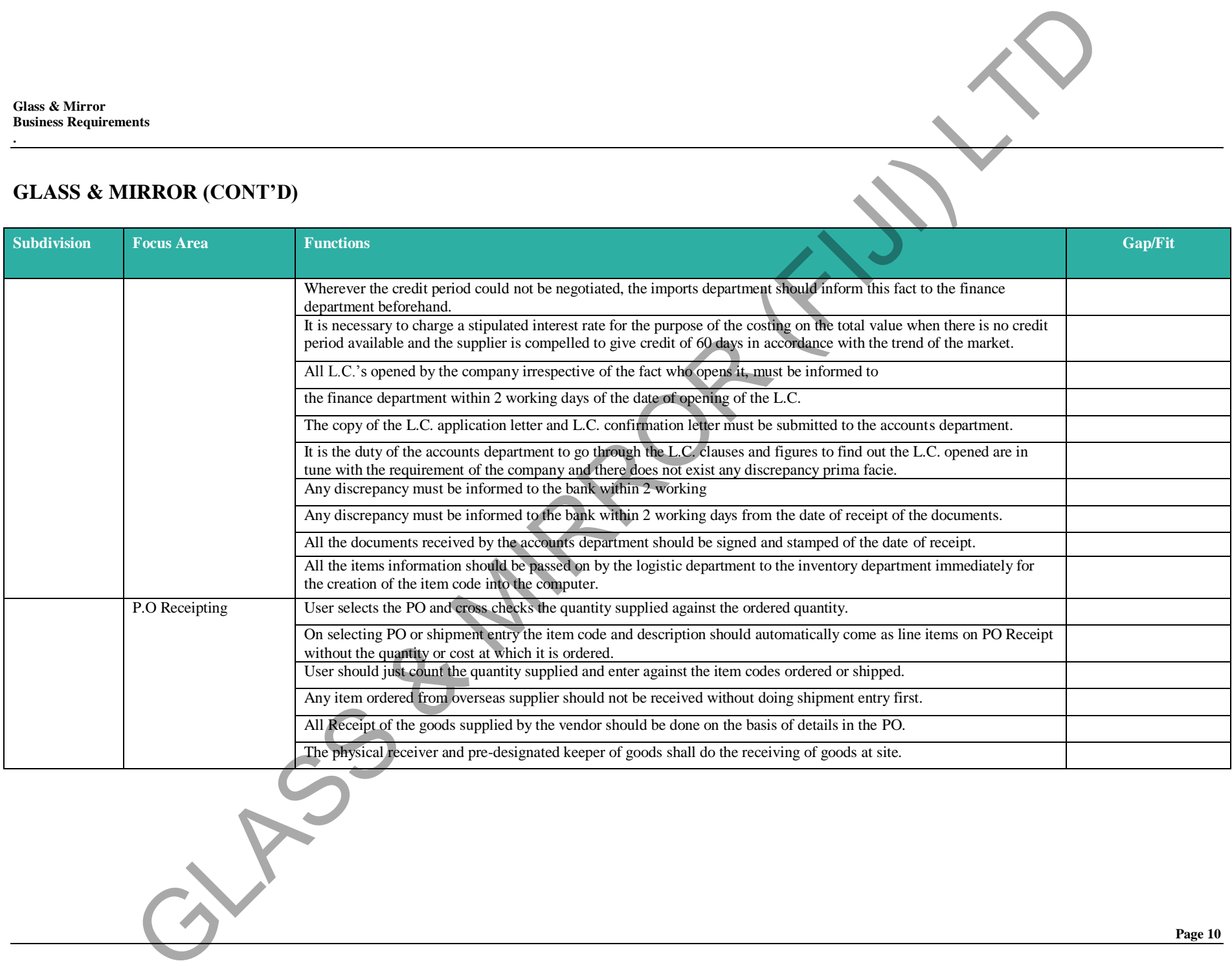

**.**

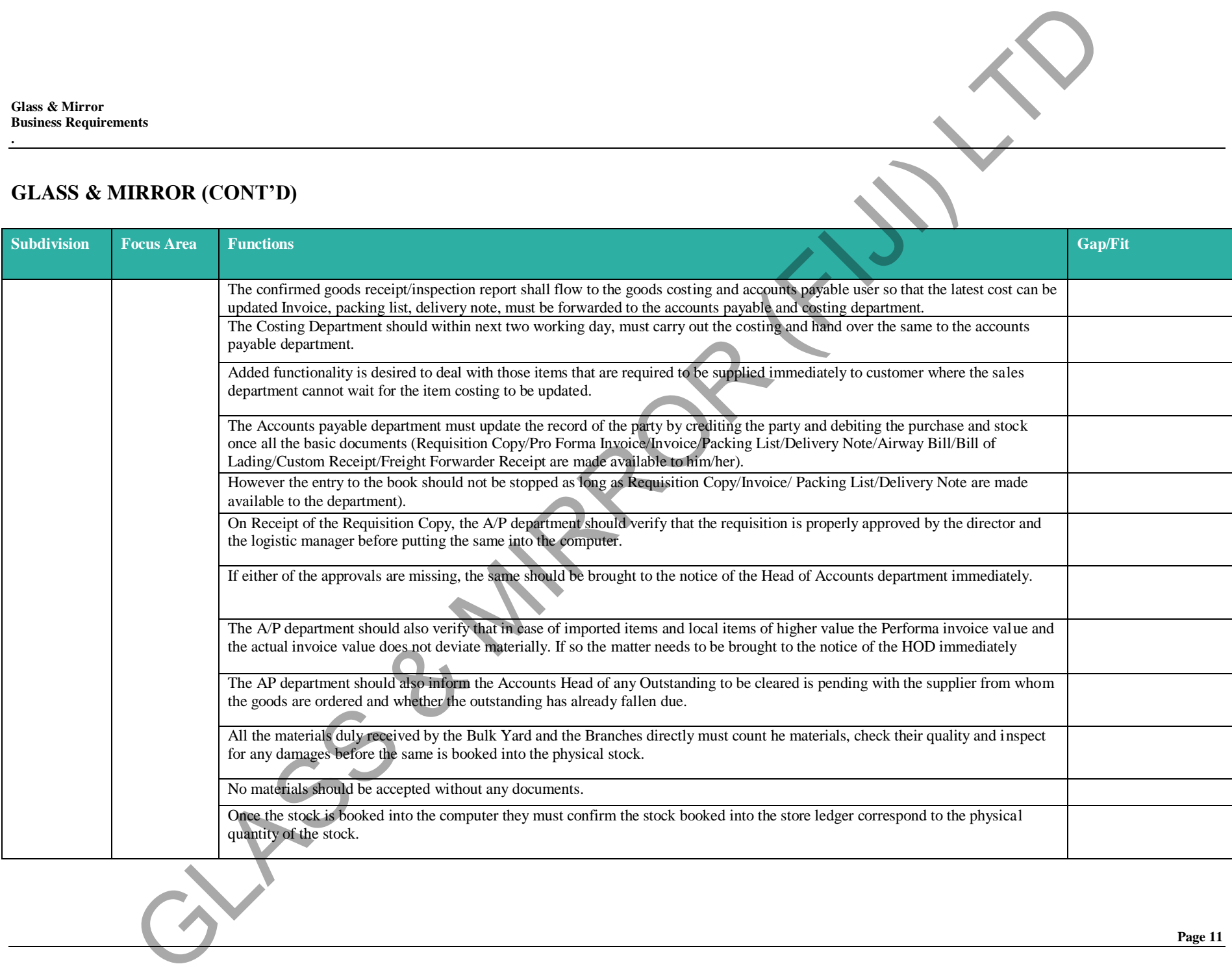

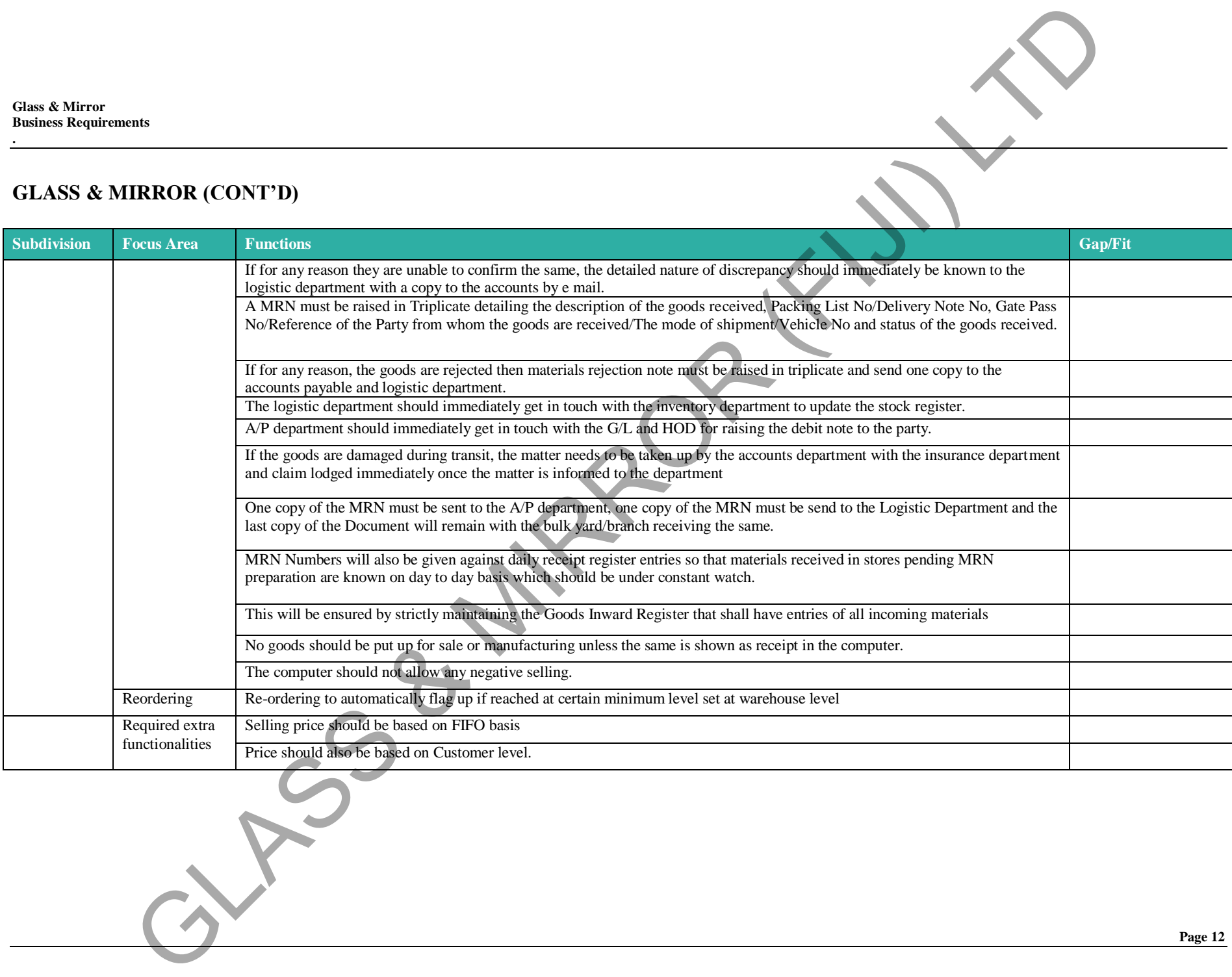

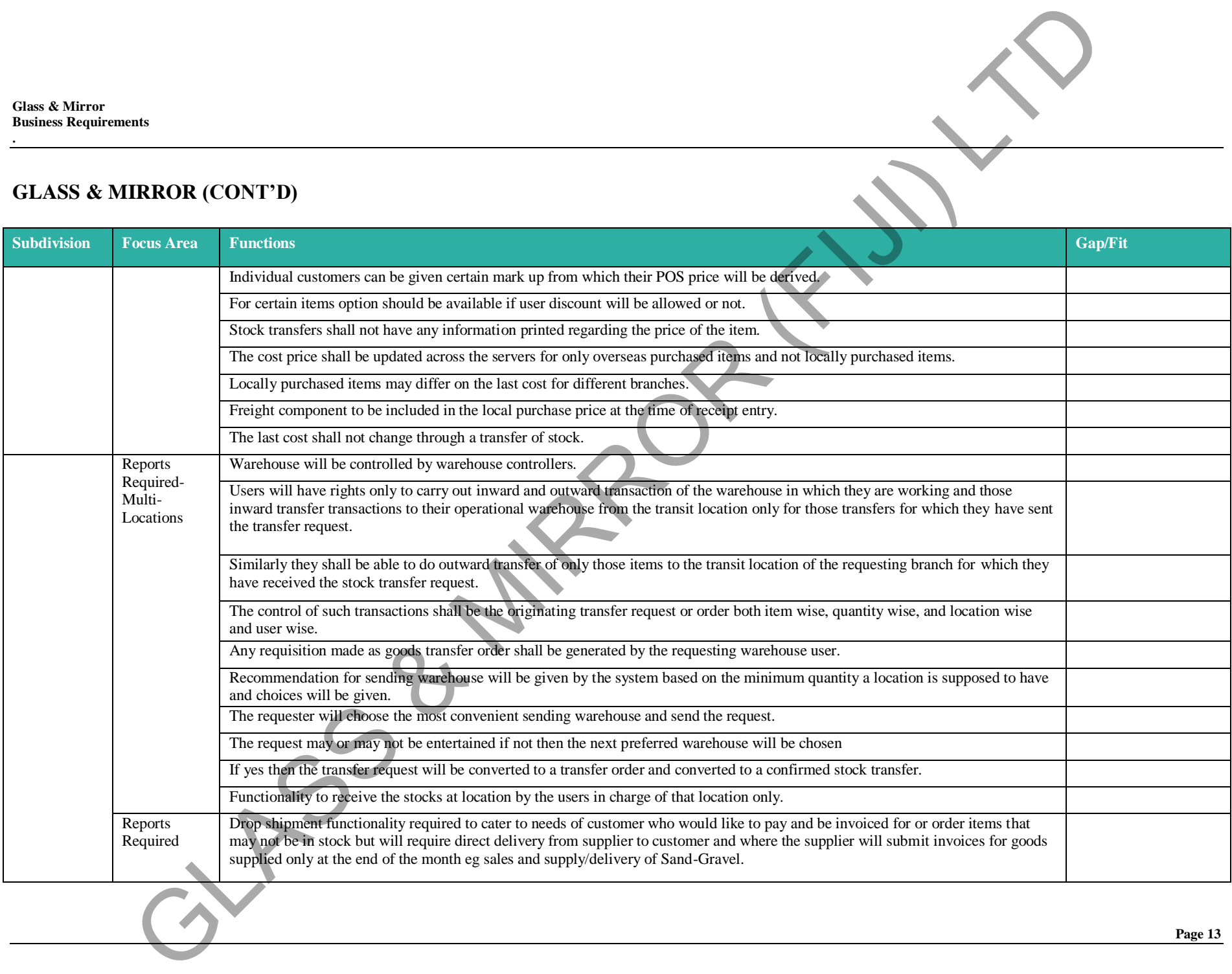

**.**

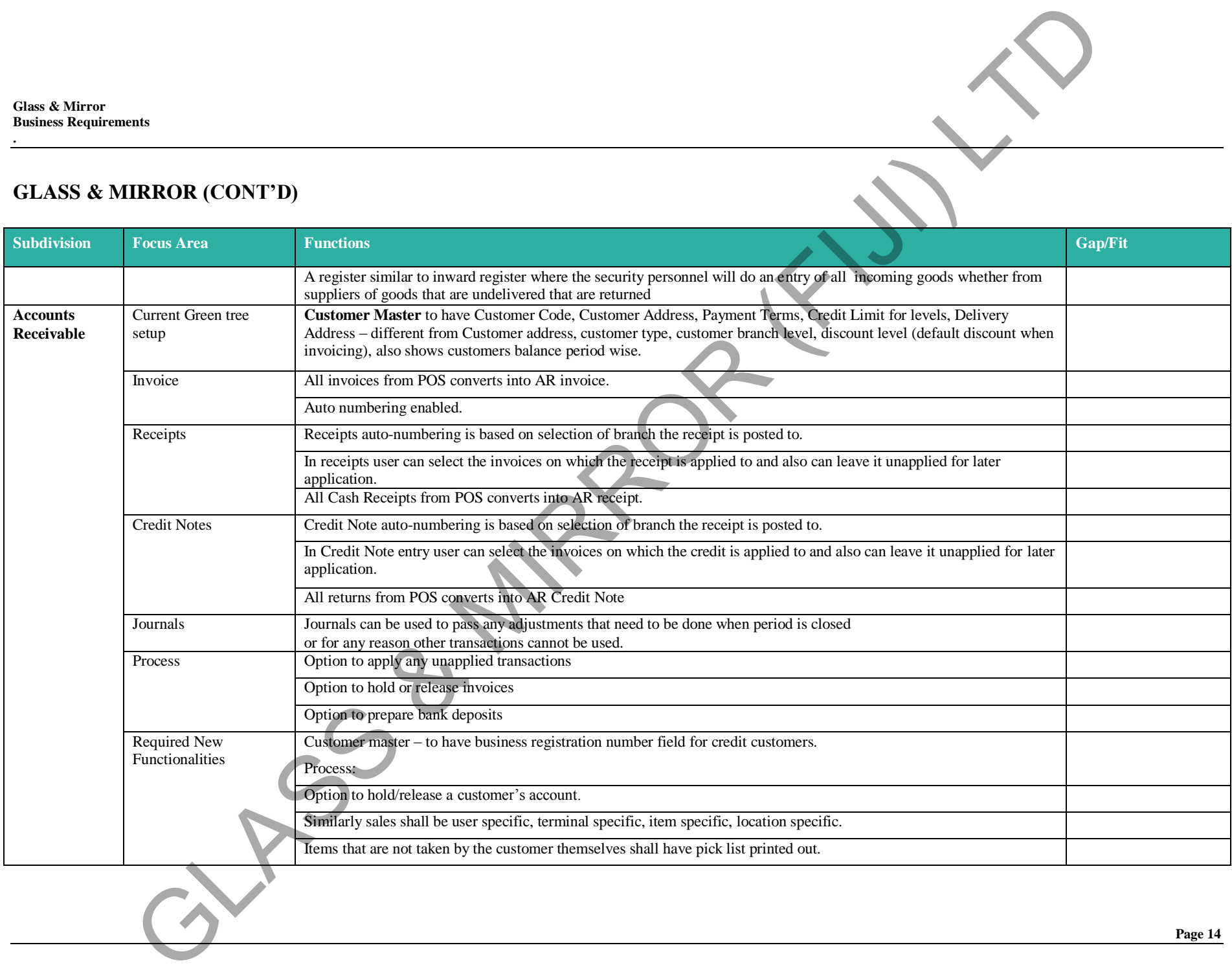

**.**

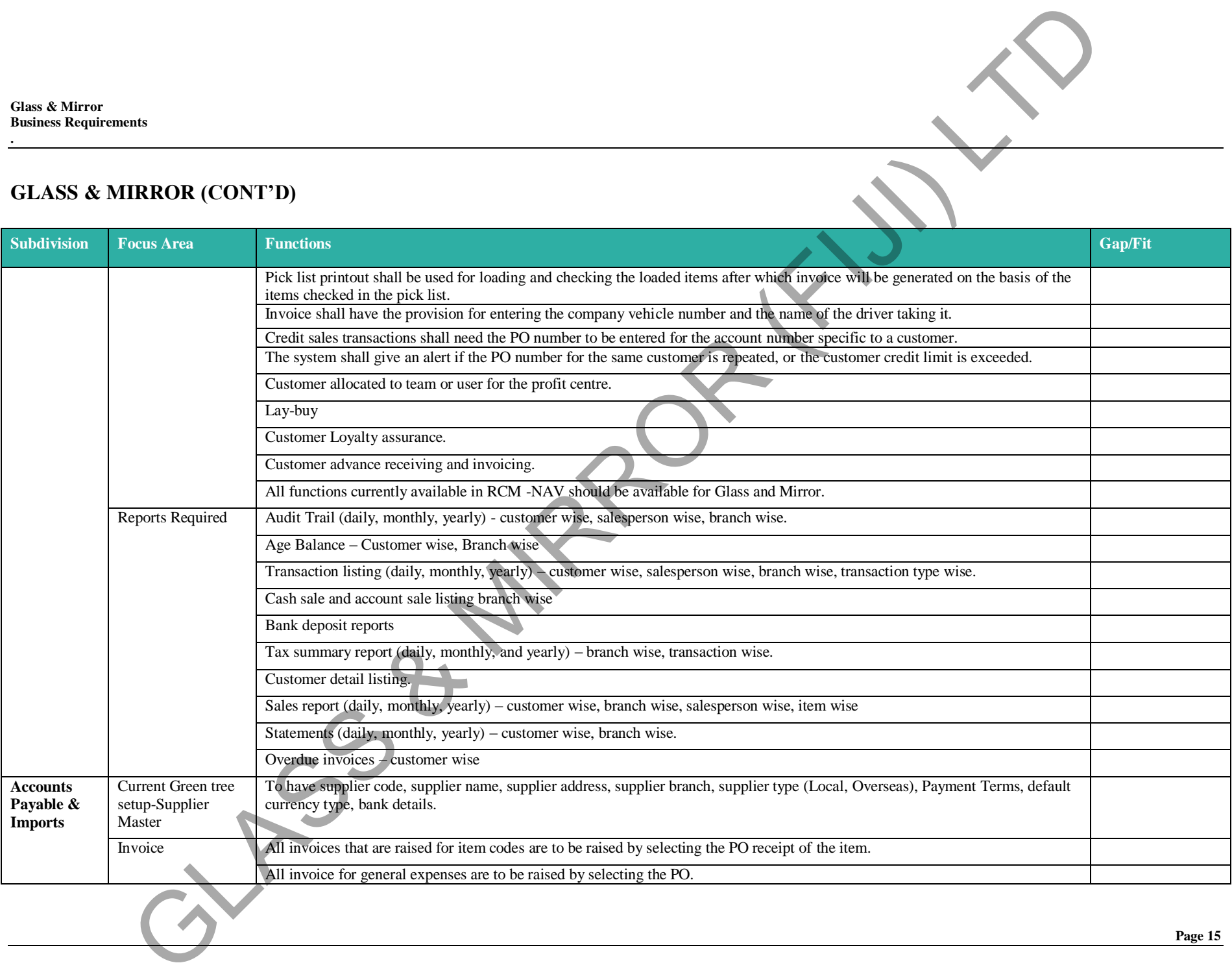

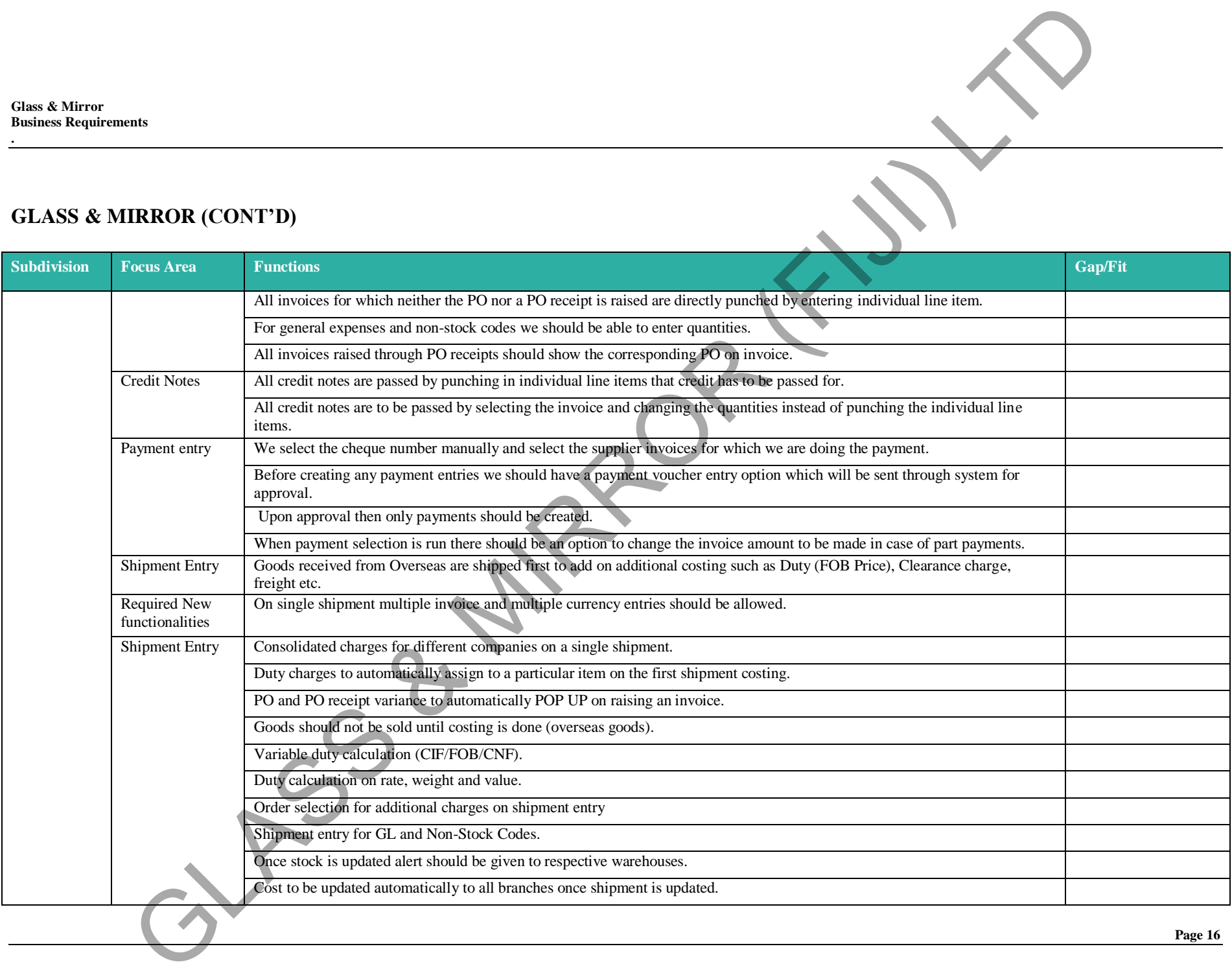

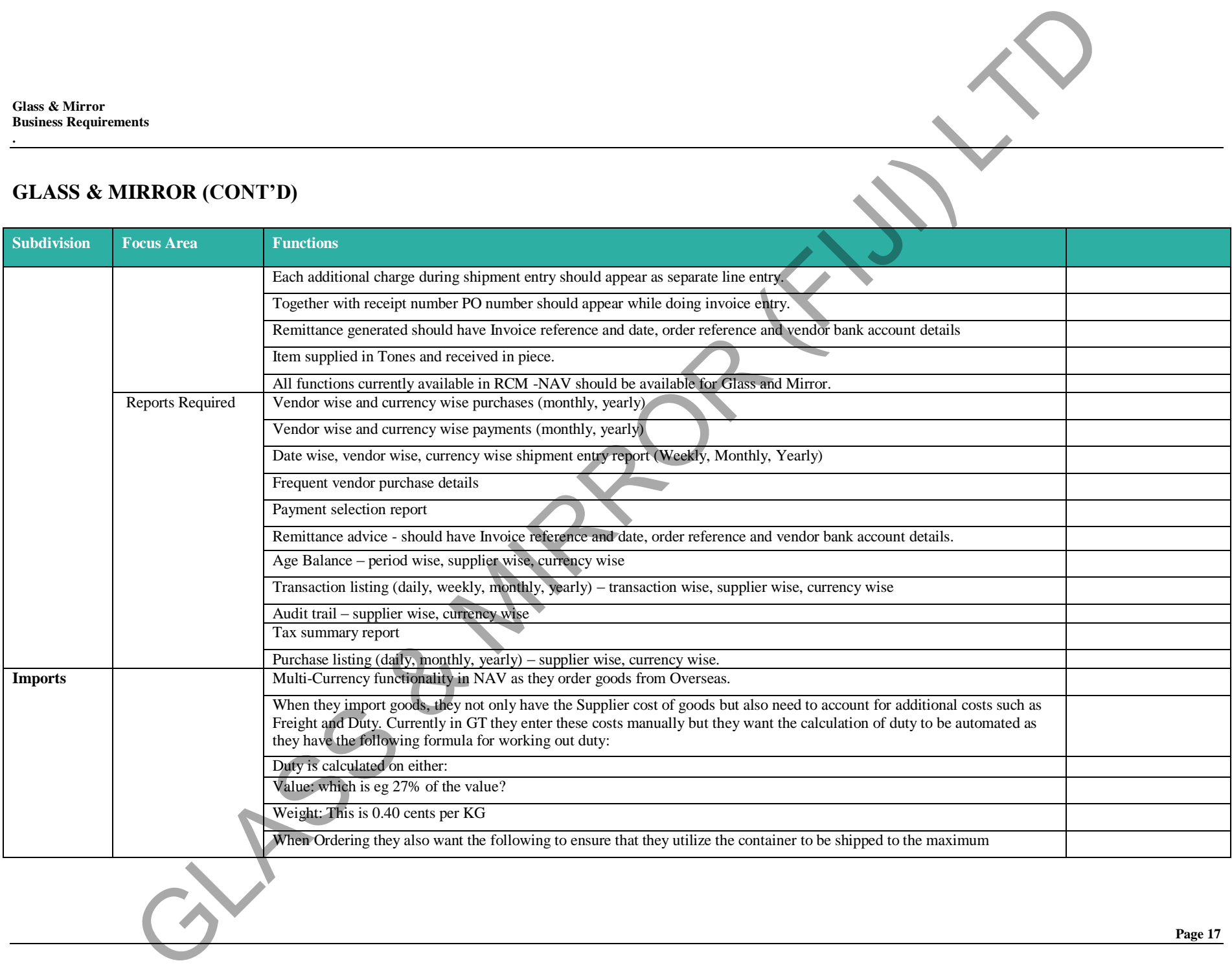

**.**

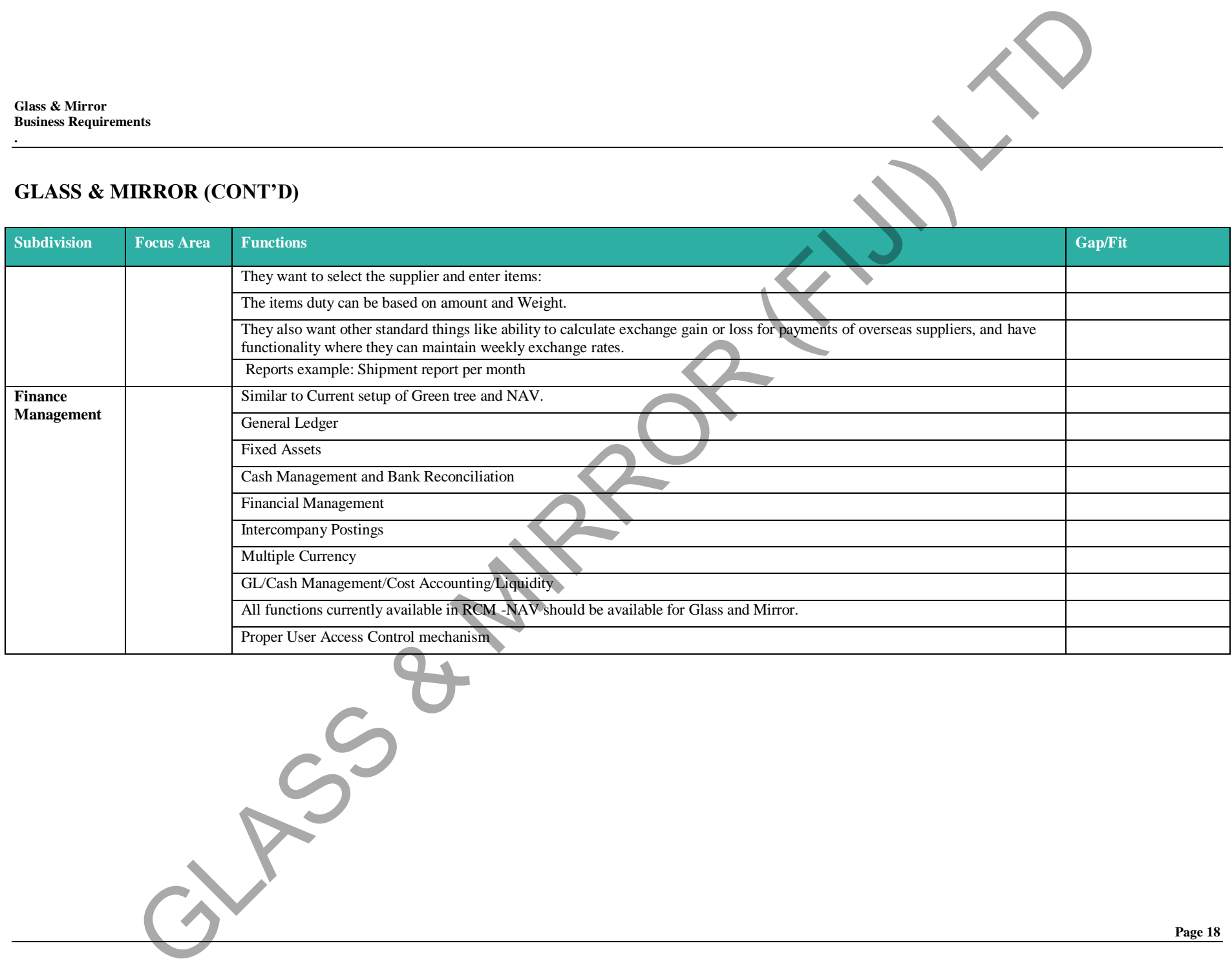

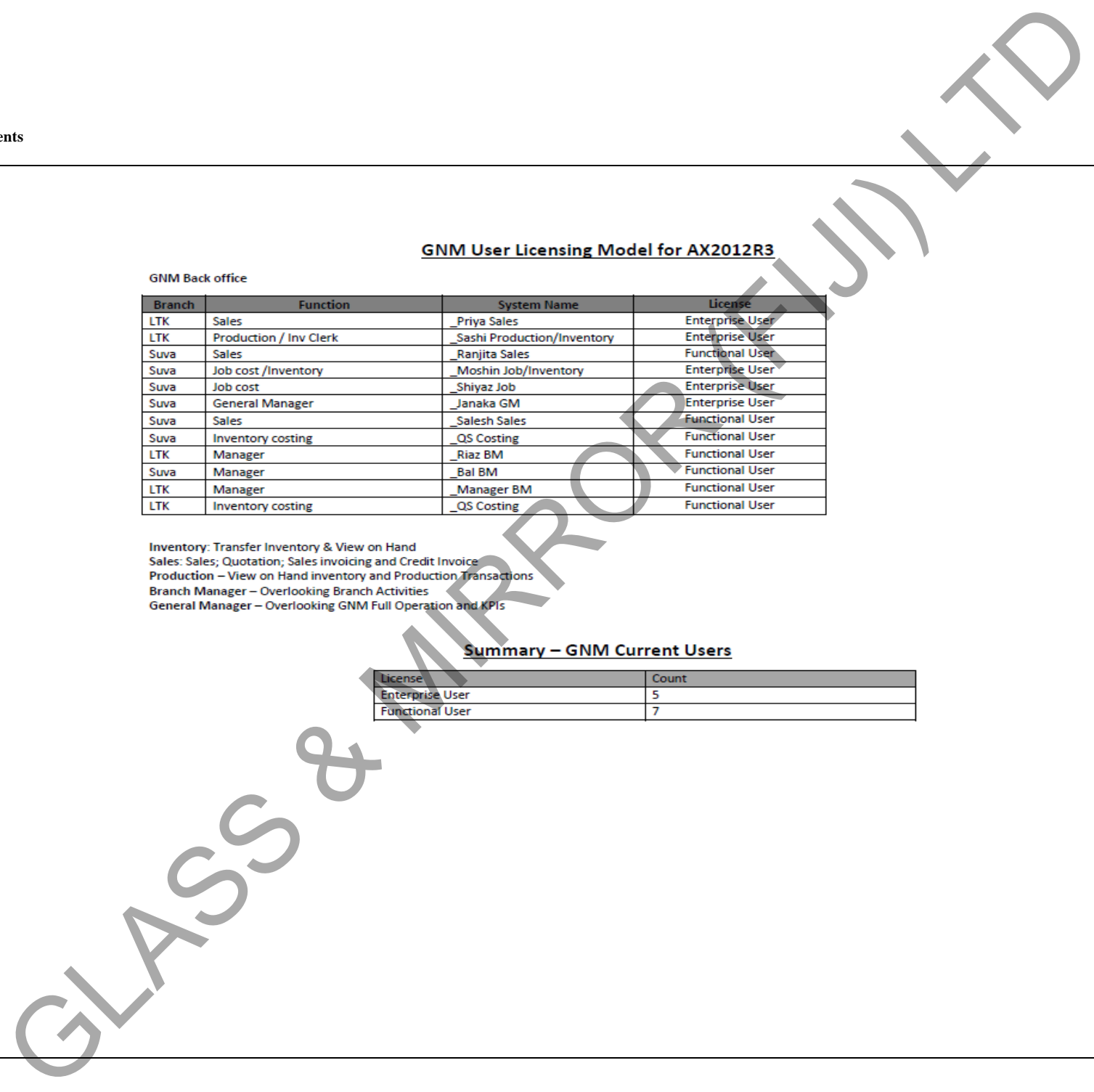

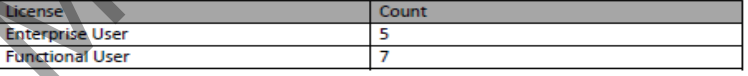

**.**

# Glass & Mirror MIS Reports

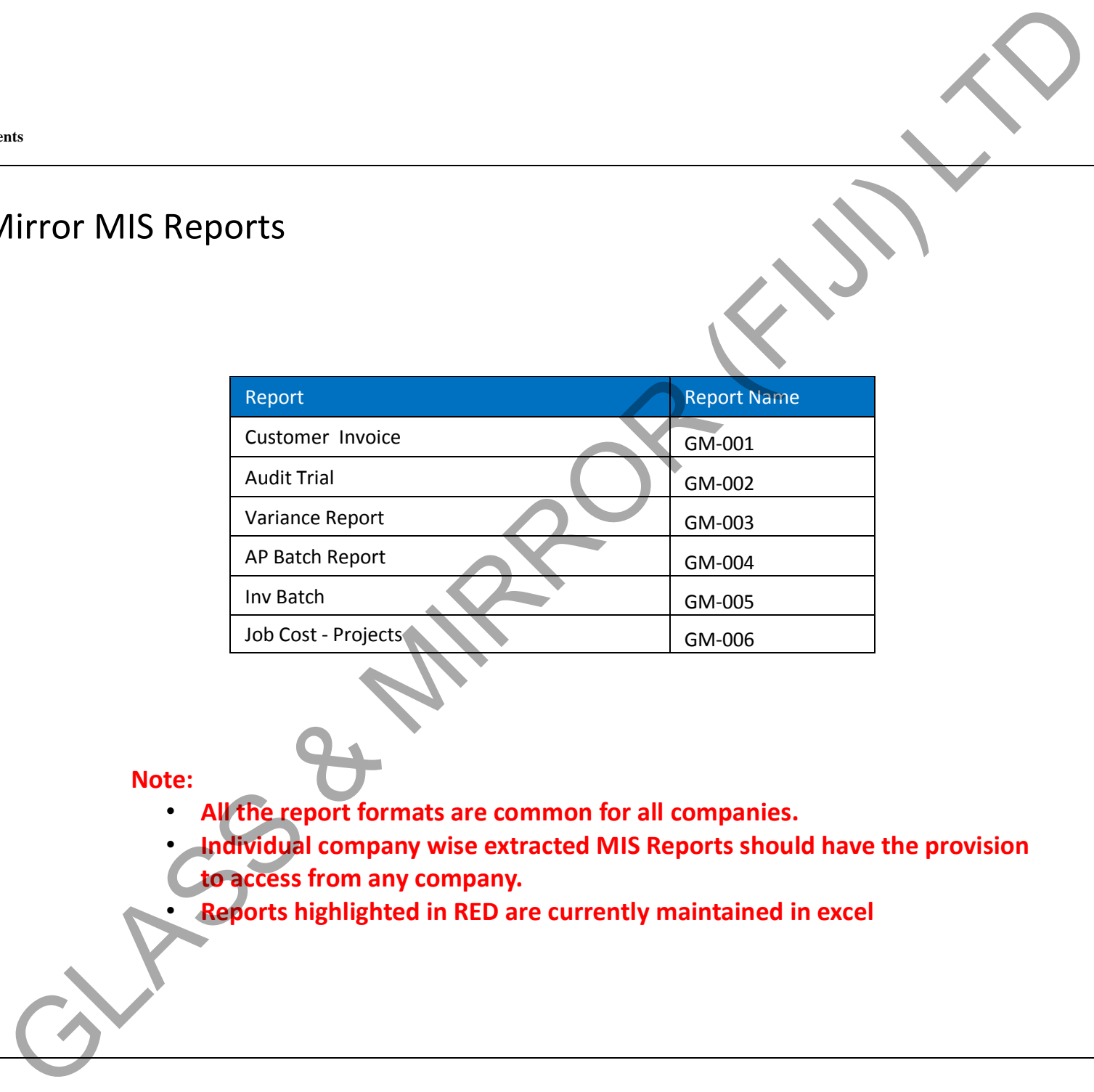

**Note:**

- **All the report formats are common for all companies.**
- **Individual company wise extracted MIS Reports should have the provision**

**to access from any company.**

• **Reports highlighted in RED are currently maintained in excel**

# $GM$ -001

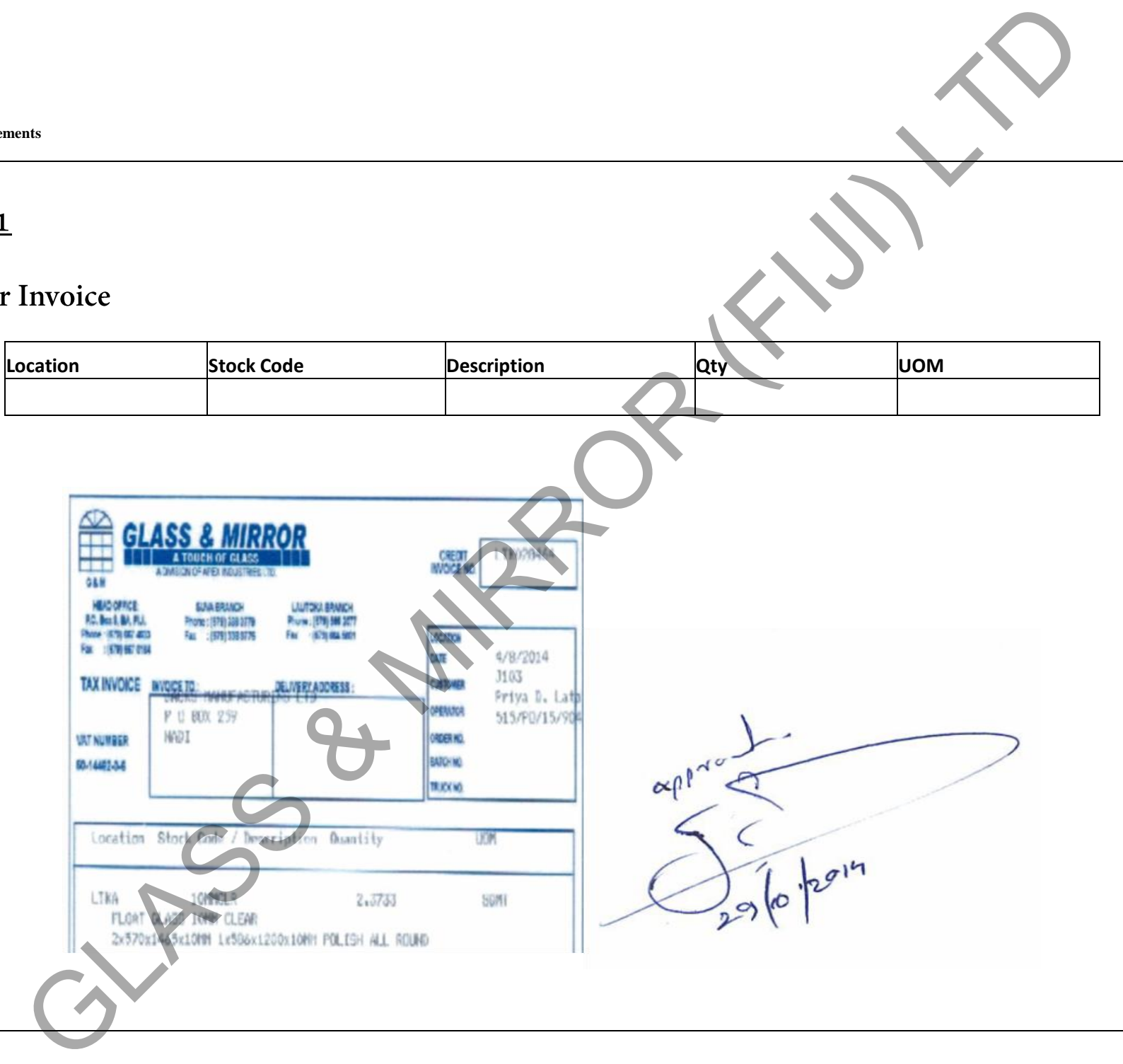

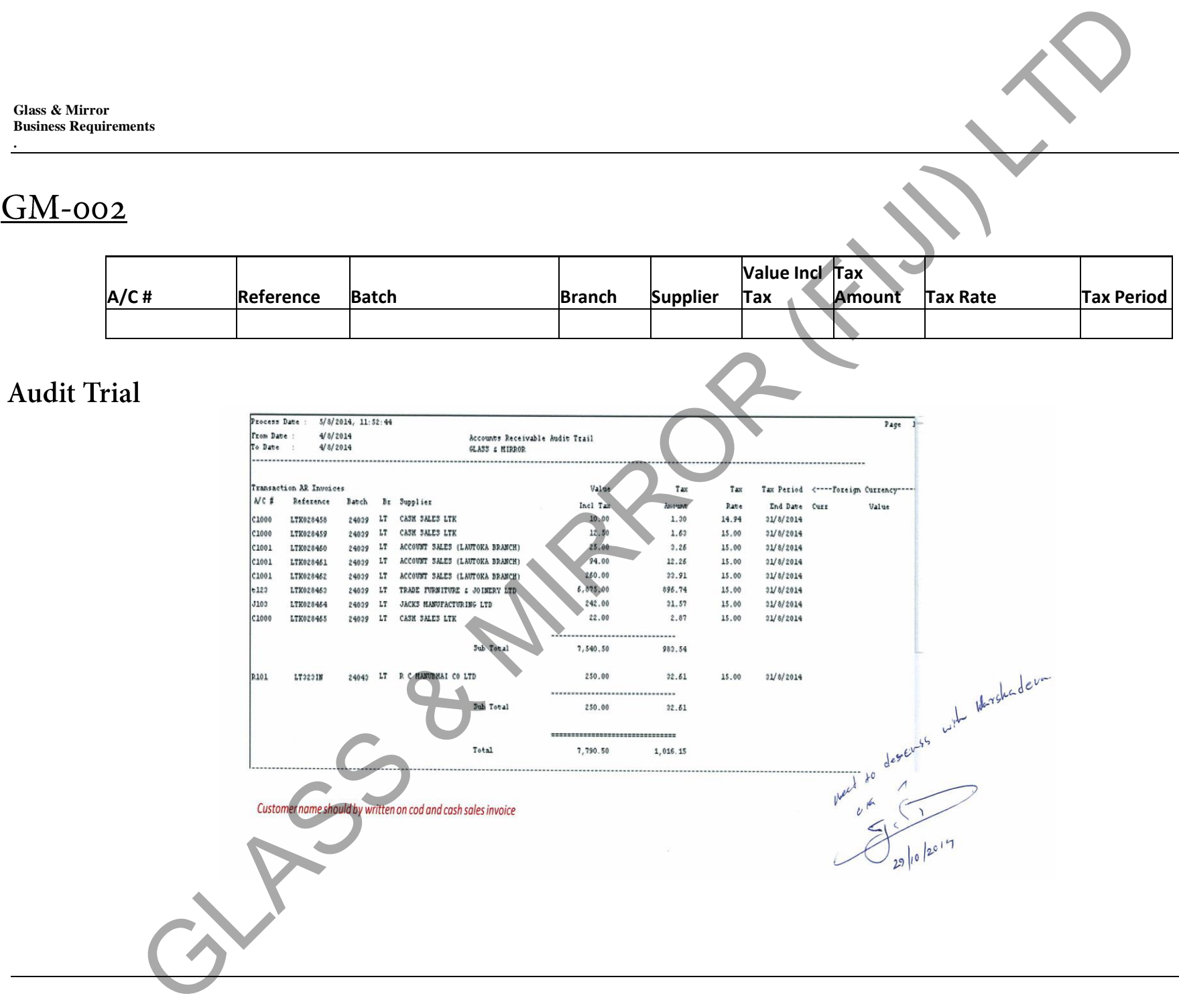

# $GM$ -003

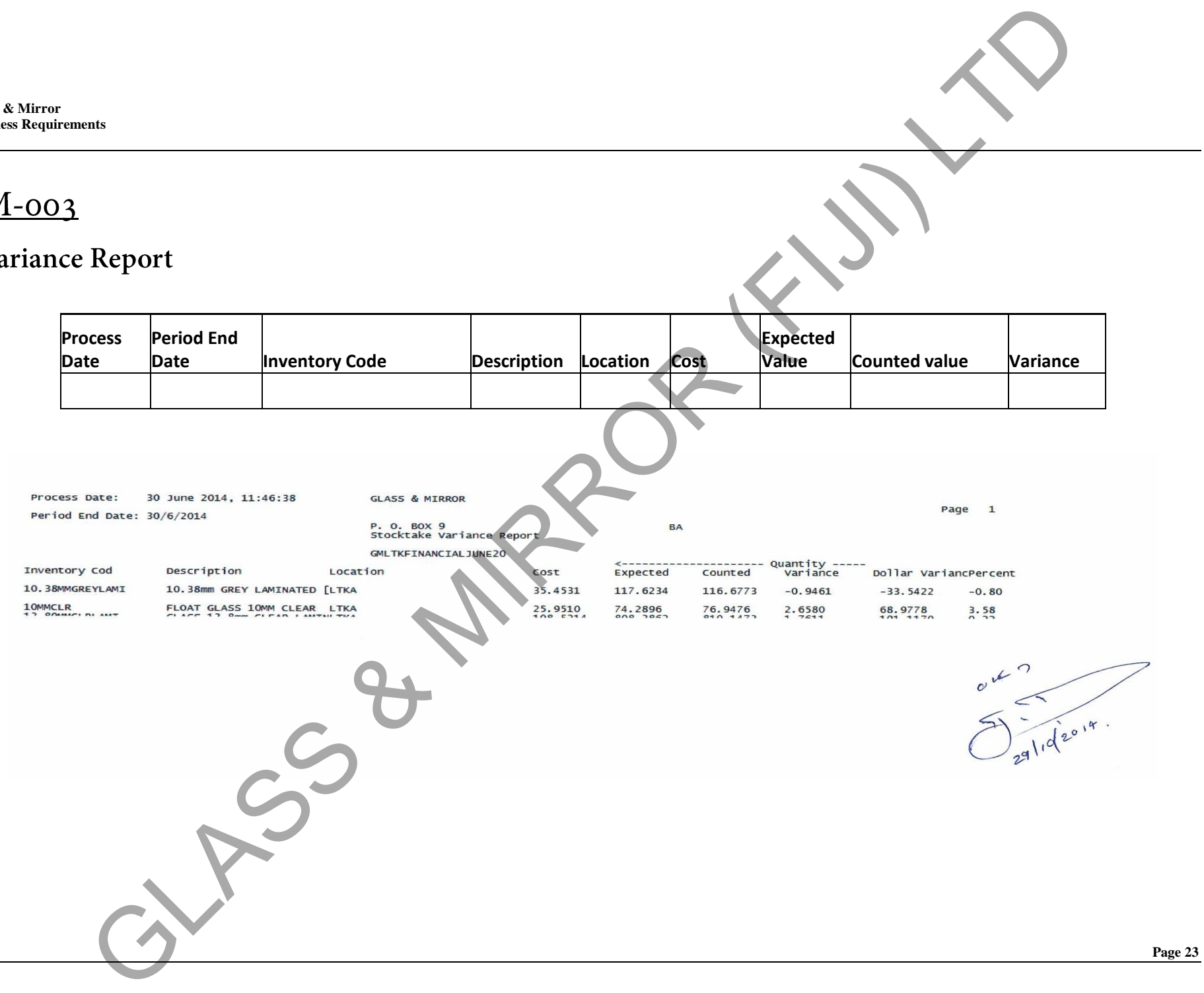

# $GM$ -004

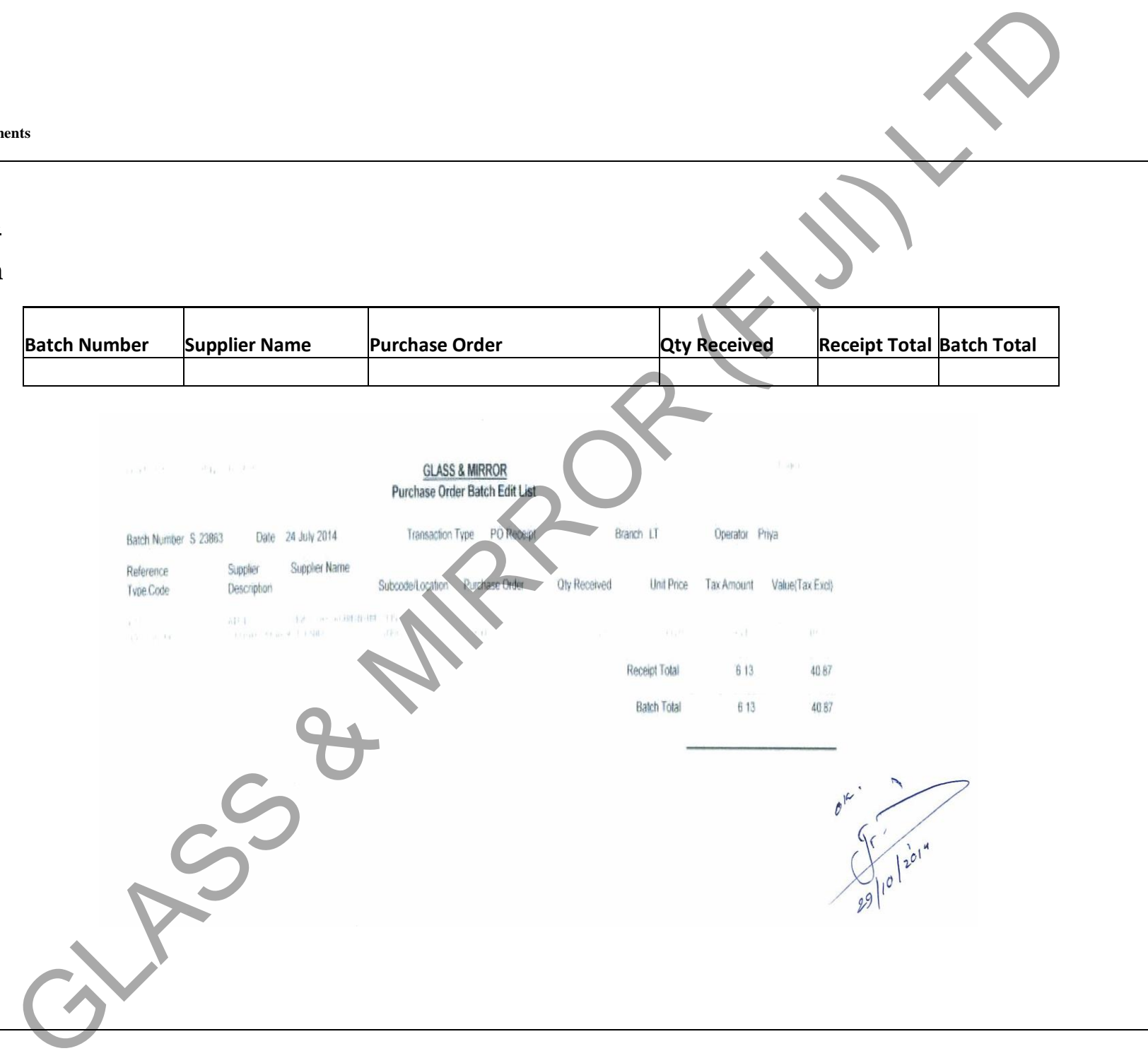

# $GM$ -005

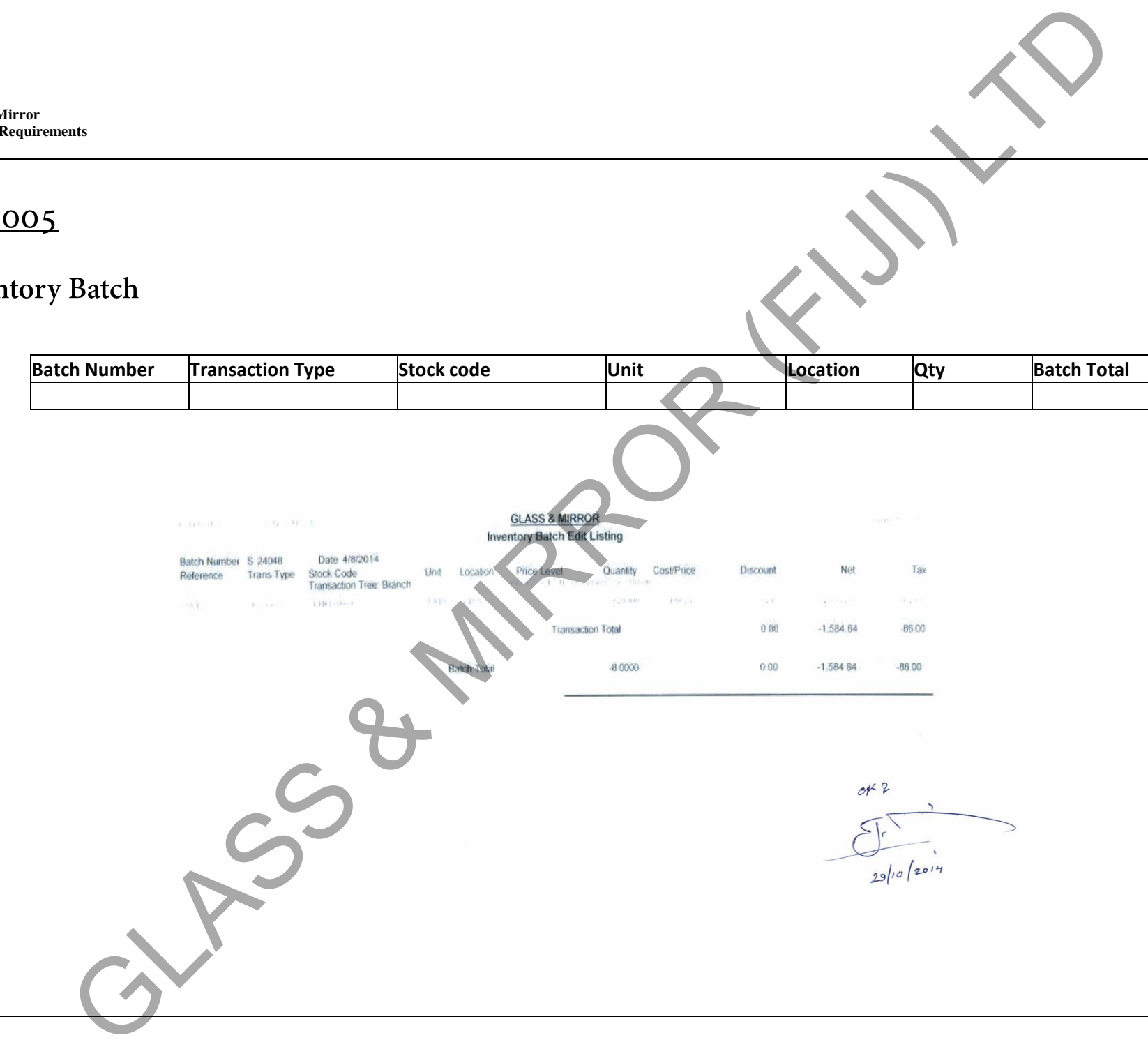

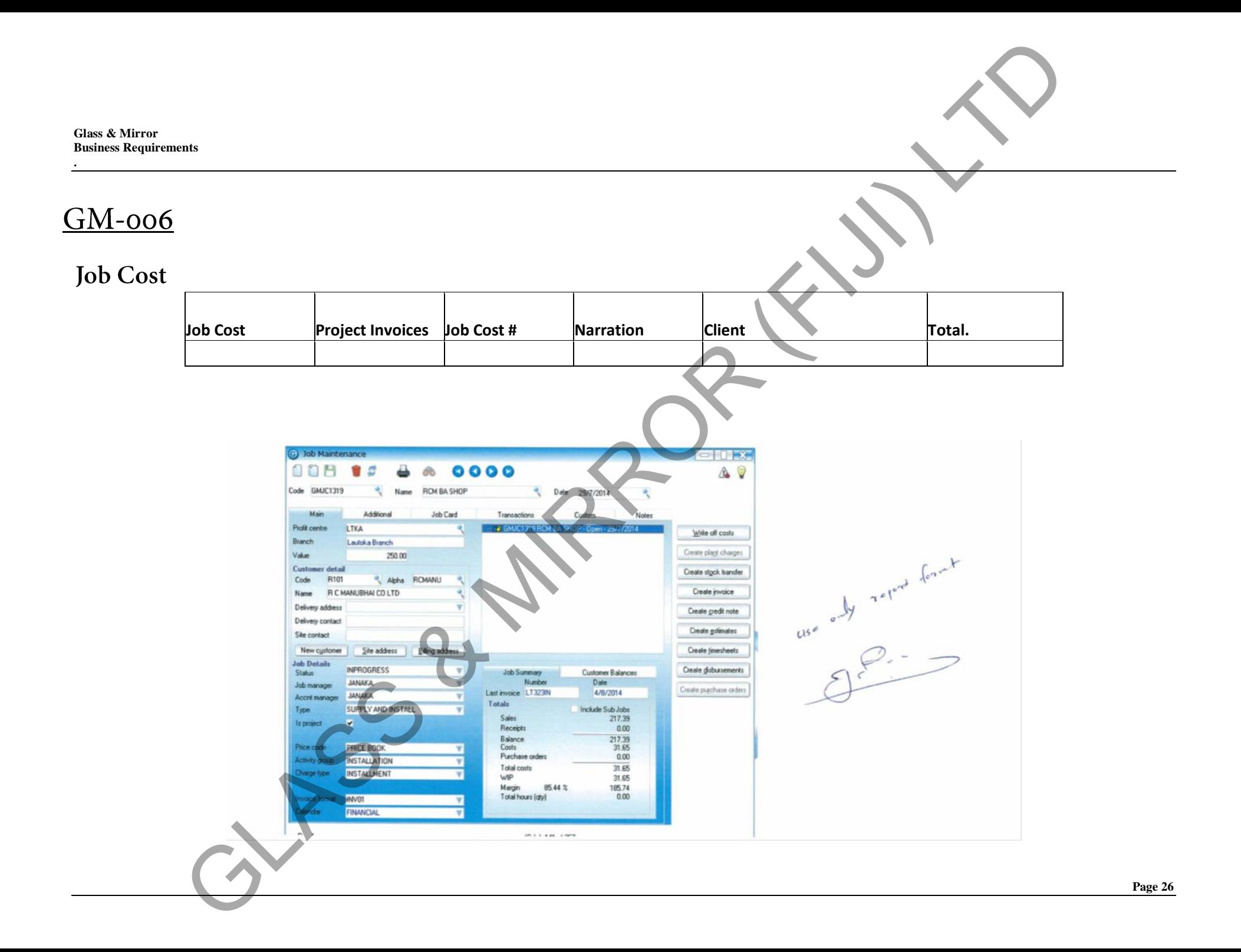

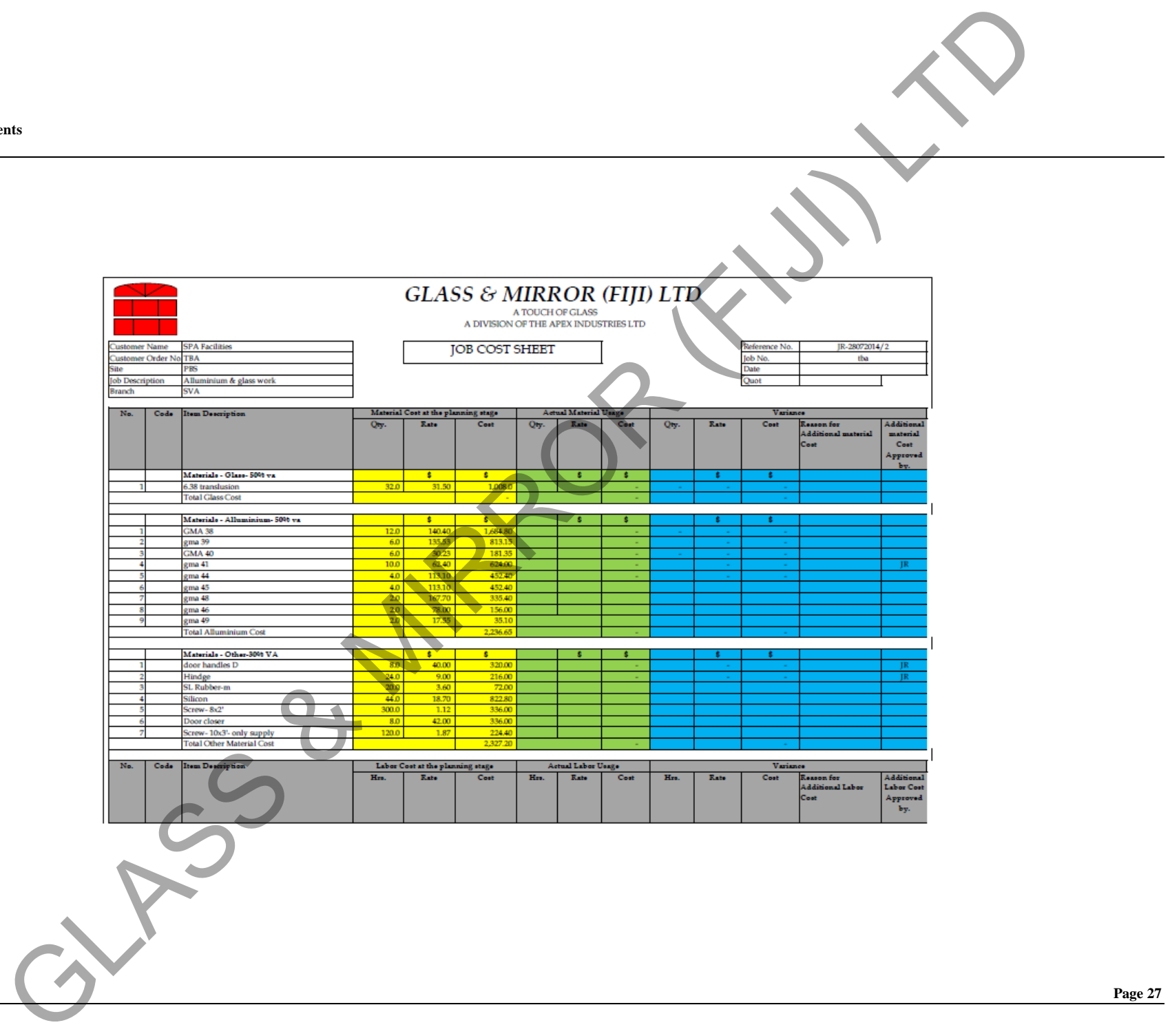

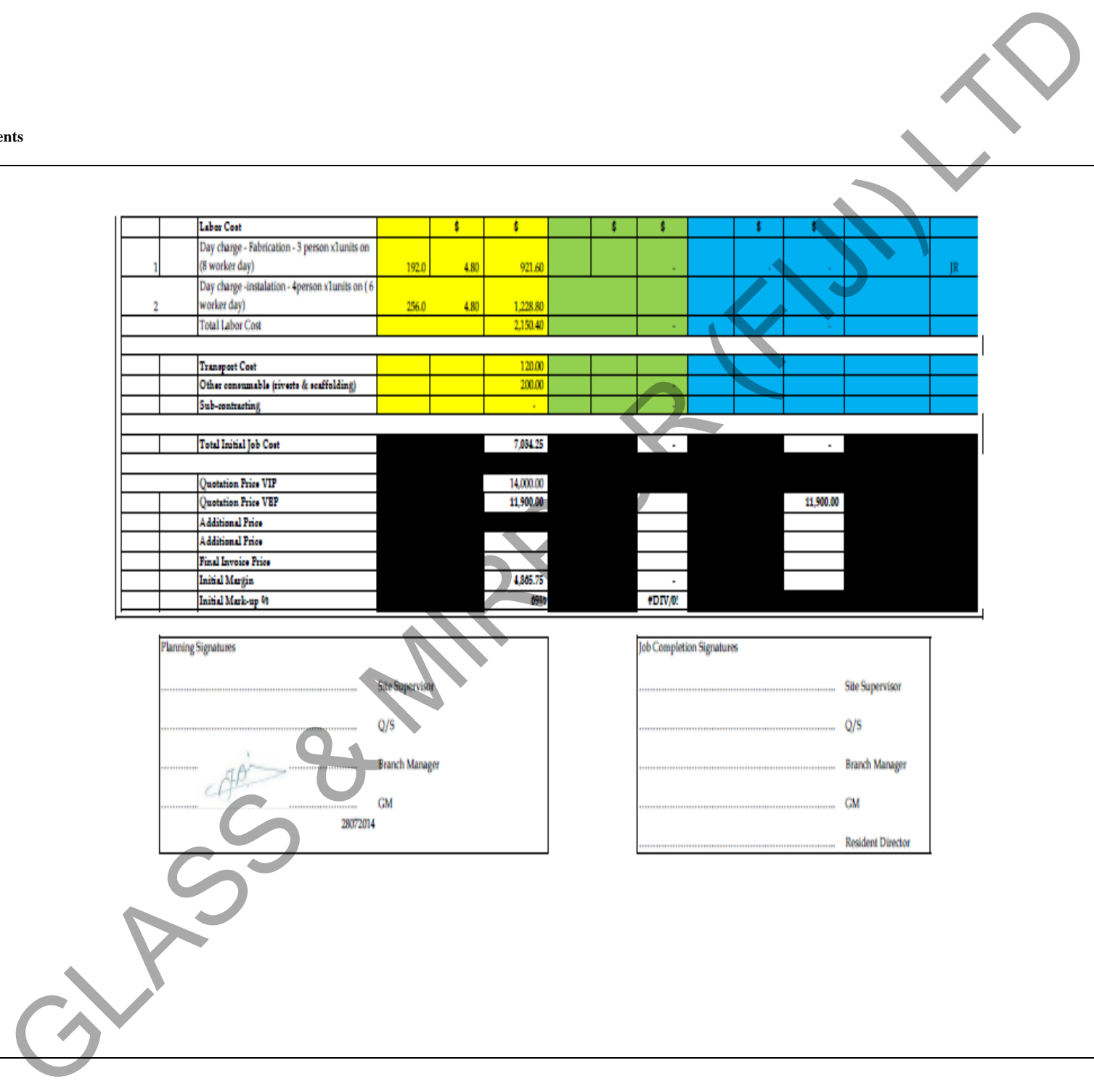

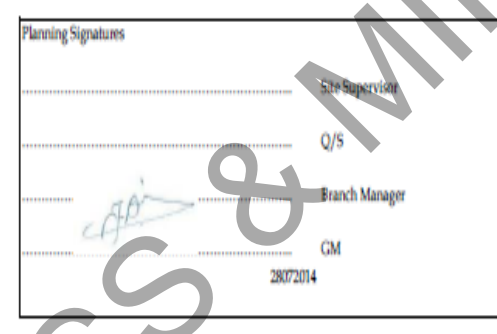

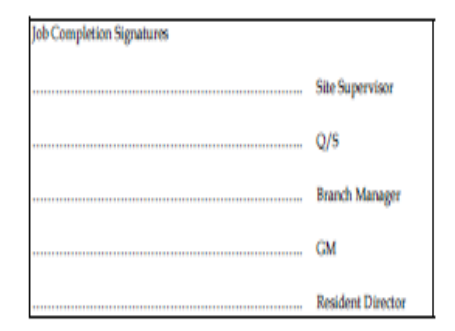

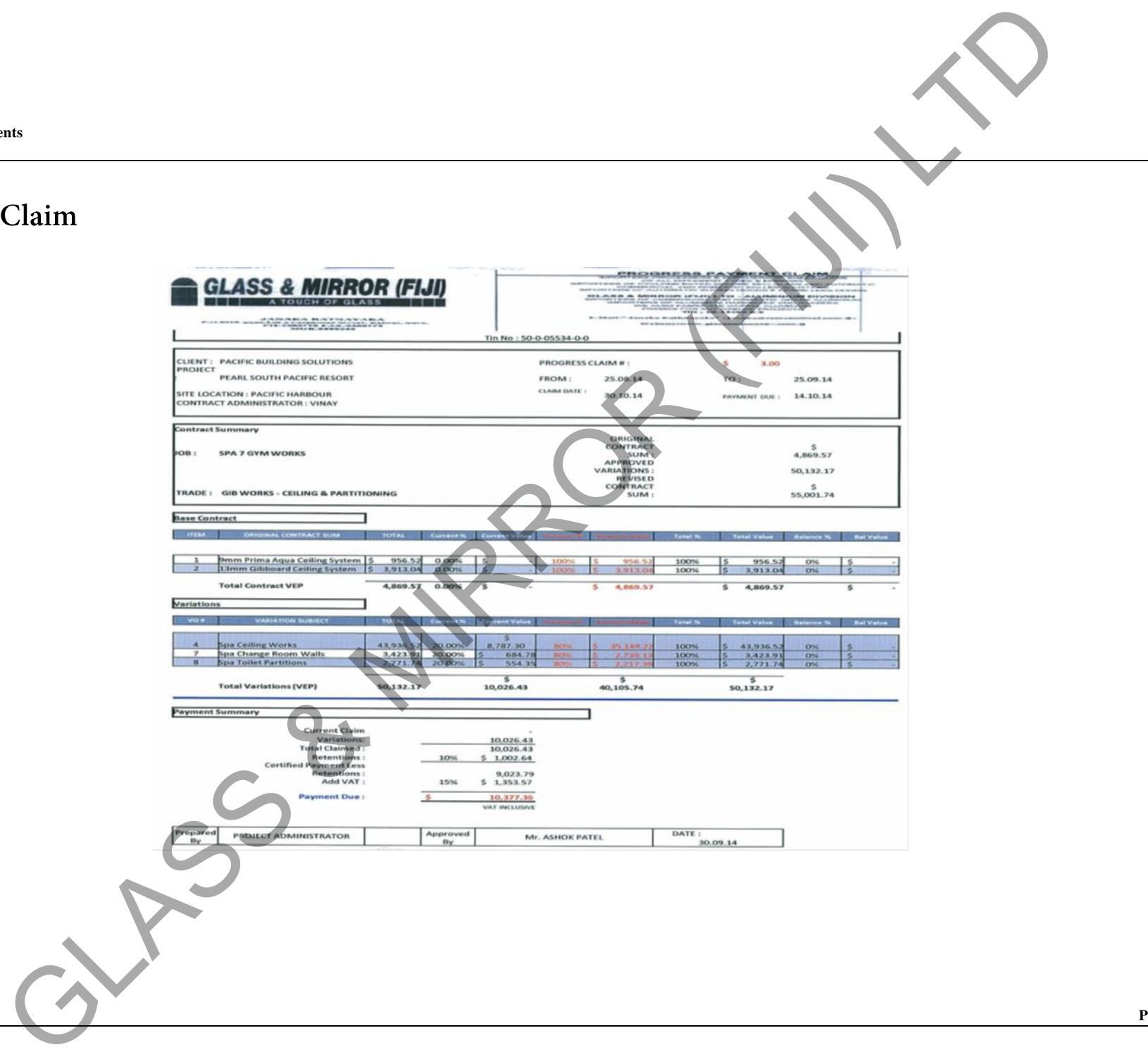